# PRIMO FÜZESER **FORTH**

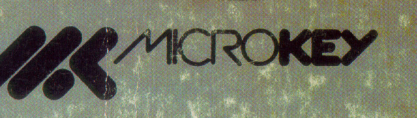

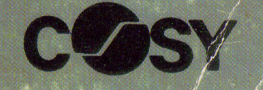

# PRIMO - FORTH

MTA-SZTAKI COSY MŰSZAKI FEJLESZTŐ LEÁNYVÁLLALAT **BUDAPEST 1985** 

#### **Szerzők**

#### **MAROSI ISTVÁN** és **URBÁN ZOLTÁN**

Lektor

# **ALEXIS GYÖRGY**

**Kiadja** az MTA-SZTAKI COSY Műszaki Fejlesztő Leányvállalat

Felelős kiadó

Móricz Sándor igazgató

ISBN 963 311 203 6

Megjelent a GRAFO Kiadói Iroda GM gondozásában<br>2200 példányban, 10,8 (A/5) ív terjedelemben<br>185/85

#### **VTV REPROTECHNIKA**

85.016

PRIMO FORTH

TARTALOMJEGYZEK

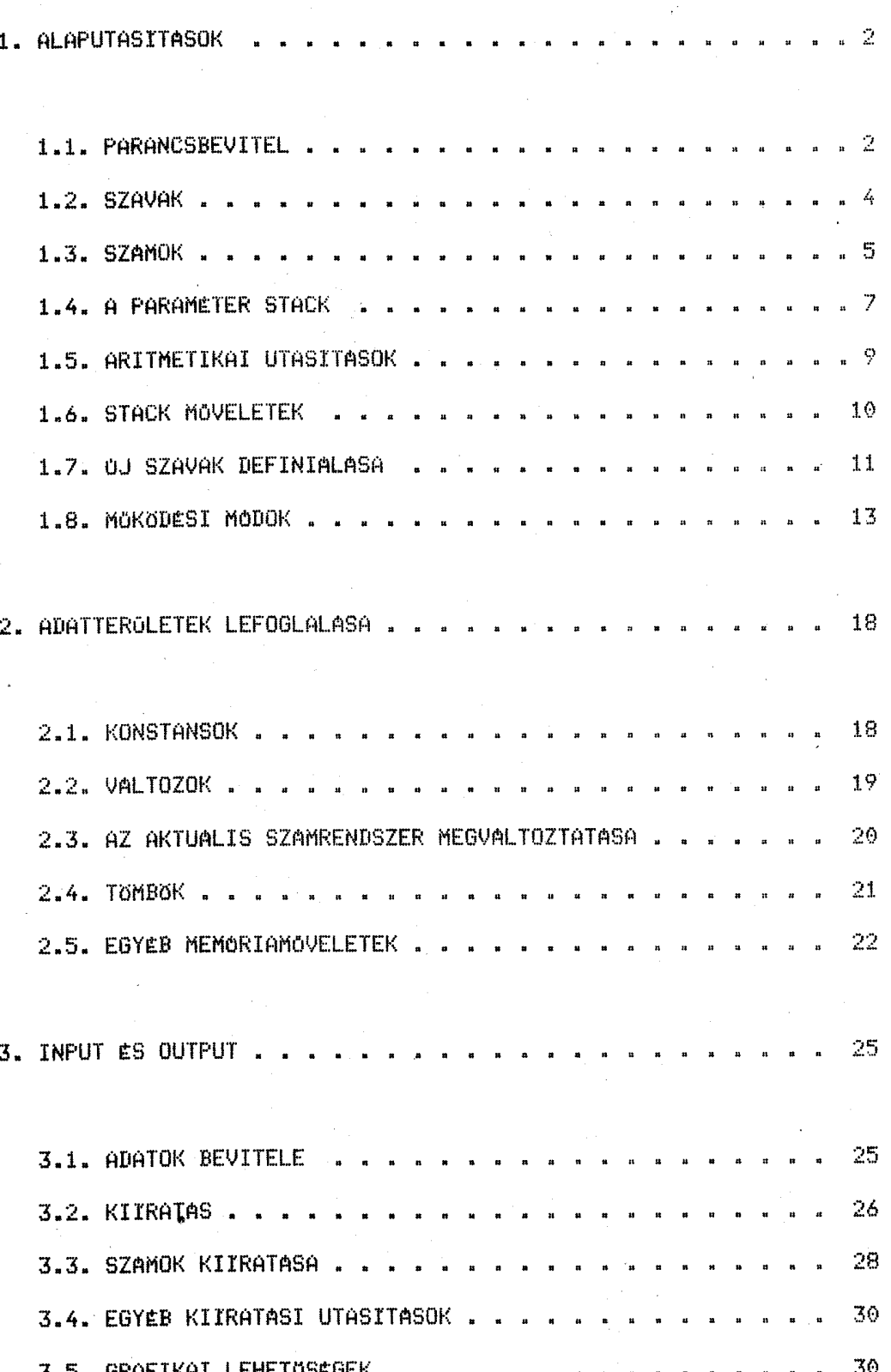

BME - KSZK

TARTALOMJEGYZEK

**PRIMO FORTH** 

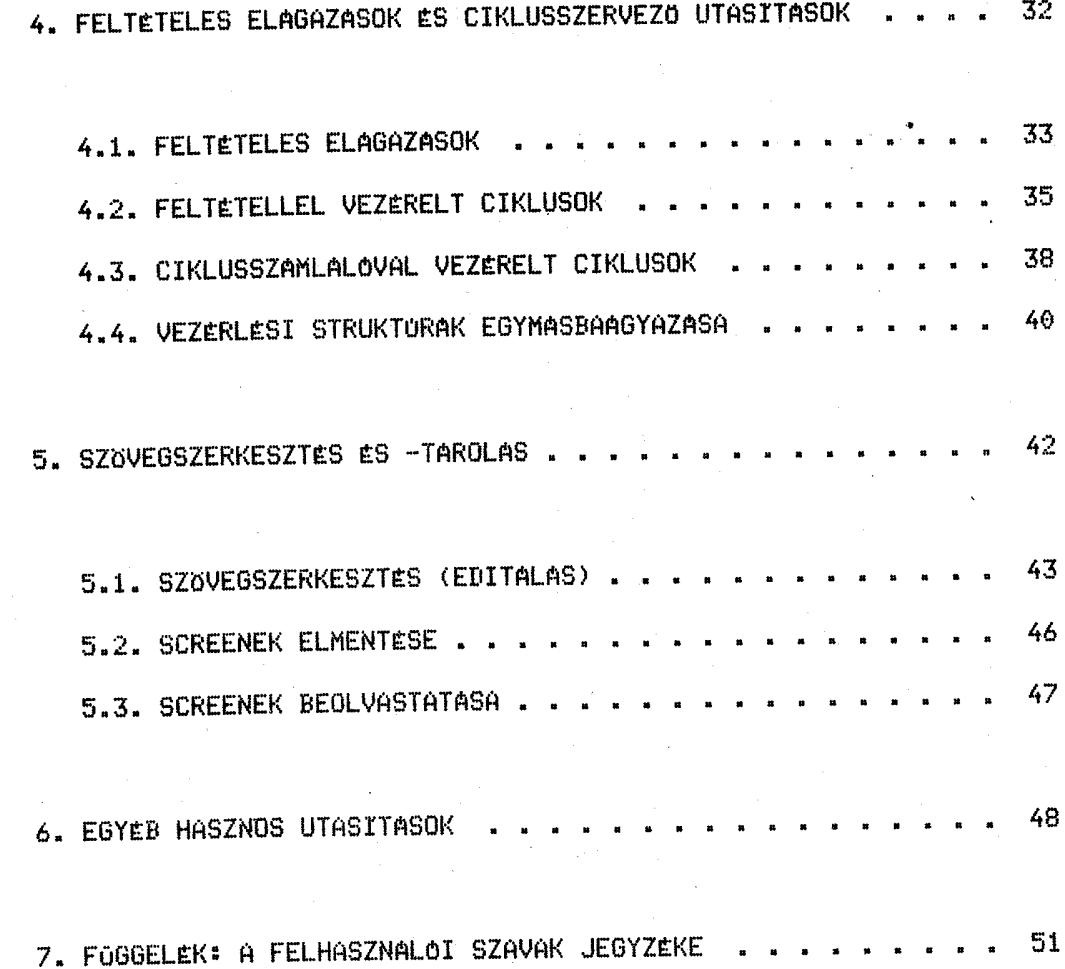

 $-1 -$ 

#### A PRIMO FORTH BETOLTESE

A FORTH rendszert a következő utasitással tölthetjük be kazettáról:

LOAD

az utasitás használatát a PRIMO felhasználói kézikönyvben mestalálhatjuk. A rendszer betöltödése után azonnal bejelentkezik, kiirva a rendelkezesre álló memória nasysását is.

A minta szavakat tartalmazó bemutató rrosram található ezután a szalagon. Ahhoz, hogy azt is betöltsük, géreljük le a következő utasitást:

1 LOAD (RETURN)

(A "(RETURN)" a RETURN neva billentsa lensomasat jelenti.) A számitósér a következő üzenettel válaszol:

SCR 1 olvasása. OK?

Ha most RETURN-t ütünk, müködni kezd a kazetta betöltö rutin. Inditsuk et a szatagot, és nyomjunk RETURN-t. Az egyes tárotási esssés (továbbiakban screen, "szkrin") betöltése néháns másodrercet vesz isénsbe. A prosram mestalálását \* karakterrel: jelzi a Sér.

Miután a screen betöltödött, a

SCR 2 olvasása. OK?

üzenet iródik ki, jelezvén, hoss ismét (RETURN)-t kell ütnünk. Ils modon összesen 7 db. screent kell beolvastatni, csak-ezután állitsuk le a masnot.

 $BME - KSZK$ 

**PRIMO FORTH** 

 $-2 -$ 

ALAPUTASITASOK

# 1. ALAPUTASITASOK

A FORTH nyelv elsajátitásának leskönnyebb módja a syákorlás. Minthosy a FORTH rárbeszédes (interaktiv) nyelv, le lehet ülni elé és kisértetezni. Ebben a kezelési útmutatóban sok mintaréldát találhatunk, amelyek szemléltetik a FORTH nyelv kérességeit. Ajántjuk, hoss ön is próbátja ki ezeket a saját számitósérén.

1.1. PARANCSBEVITEL

Betöltés után a FORTH rendszer bejelentkezik, és közli, hoss mennst szabad memórtahets átt rendetkezésre. A vittosó \_ karakter (az ún. kurzor) mindis mes fos jelenni, amikor a sér vár valamitsen információt a bittentsüzetröt. Ekkor be tehet séretni a RETURN-nel lezárt rarancs sorokat. A legegyszerübb utasitás, amit kiadhatunk, az üres sor. Ha most RETURN-t nyomunk, a FORTH OK-val válaszol, minthoss látta, nincs semmi tennivalója, befejezte az -dj parancsra vár. Ezt aktuális sor feldolsozását, és kirróbálhatjuk néhánsszor, hoss lássuk, FORTH-unk él, jól érzi masát, és fissel ránk.

Mivel a leirt rarancsokat a FORTH elöször ess ideislenes tárolóba (bemeneti puffer) helyezi, mindaddis, amis RETURN-t nem

BME - KSZK

ütöttünk, lehetösésünk van arra, hosy mesváltoztassuk az utasitást vasy kijavitsuk a sérelési hibákat. A <-- billentsü sesitsésével törölhetjük ki a nem kivánt karaktereket (minden lensomás ess jetet töröl a kurzor elött), majd újra besérelhetjük a sor hátratévő részét. A bemeneti ruffer sosem törtödik, hoss a korábban besérett információt - vass annak ess részét - újra fölhasználhassuk, sérelési munkát takaritva mes. A --> billentsü Lensomásával ess korábbi karaktert hivhatunk elő. Pl.: tessük fely hosy a kiadott rarancs

 $1.4 + .$  (RETURN)

volt, és a sér válaszából kiderül, hoss valójában 24+. -ot akartunk irni. Ekkor elesendö a 2 billentsüt mesnsomni, majd 6 db. --> hatására a kérernyön mesjelenik a 2 4 + . sor, amit RETURN-nel érvényesithetünk. Lehetőség van továbbá a pufferbe karaktereket beszúrni (SHIFT --> ), és onnan karaktereket törölni (SHIFT <-- ). Pl. most a

SHIFT  $-$ > 1 --> --> --> --> --> --> --> --> sorozat hatására a 12 4 + . Parancsot, majd SHIFT  $\langle -5$  SHIFT  $\langle -5 \rangle$   $\langle -5 \rangle$   $\langle -5 \rangle$   $\langle -5 \rangle$   $\langle -5 \rangle$ beirásával a 34-. utasítást küldhetjük el RETURN-nel. (A \_ jel a szóköz billensüt jelzi.) Használhatjuk szövesbevitelkor més a CLS billentüt is, hatására törlödik az esész kérernső és újra kezdhetjük a sor sérelését is. (Természetesen továbbra is visszanserhetjük a korábban beirtakat.)

Munka közben elöfordulhat, hoss prosramunk véstelen ciklusba

BME - KSZK

**ALAPUTASITASOK** 

kerül, vass a rendszer más ok miatt "lemerevedik" (rl. kazettáról való betöltéskor). A RESET somb hatására a FORTH ess ún. melesinditást hajt vésre, azaz úsz kerül alarállarotba, hosz a prosramjaink nem vesznek el.

1.2. SZAVAK

FORTH utasitások alapesysését szónak nevezik. Más  $\mathbf{a}$ programozási nyelvek mesfelelő kifejezései: utasitás, parancs, kulcsszó, (al) program, szubrutin, eljárás, stb. Miután befejeztük ess sor besérelését és RETURN-nel lezártuk, a FORTH-rendszer értelmezője (külső interrretere) veszi át a sort. Felbontja különáttó szavakra, amelyeket az elöfordutásuk sorrendjében fog vésrehajtani. Minden ilsen szónak van NEVE, amellsel hivatkozhatunk rá, és van esy DEFINICIOJA, amely mesmondja, hosy mit csinál. Ahol a szó nevének megfelelő karaktersorozat megjelenik, az egyben hivatkozást jelent az adott szóra. Beséreléskor az esses szavakat szóköz (" ") választja el esymástól.

Amikor az értelmező dolsozik a soron, előveszi a következő szót (amelset vass szóköz vass a sor vése követ). Ezután vésisnézi az ismert szavakat tartalmazó ún. szótárt, hoss kikeresse, mi ennek a szónak a "jelentése". Ha sikeresen mestalálta, végrehajtja a definicióban röszitetteket. Ha nincs a szótárban az adott jelsorozattal essező nevű szó, a FORTH-feltételezi, hoss-ess számot séreltünk be, és meskisérli annak értelmezni. Ha az

aktuális számrendszerben nem létezhet ilsen alakú szám, "Nem definidit szó" hibaüzenetet karunk, ami azt jelenti, hoss nem tud az adott utasitással az értelmező mit kezdeni. Ekkor a rendszer új parancssort váry amit a kurzor újra mesjelenése is mutat. A son p

The official of the Electronic Wallet (1992) and the general of the class

经经济资本 经成本 医心包 化硬脂酸 医中心结核 医克里尔氏试验检尿道 计数据数据 计检索函数

 $-5 -$ 

A szótárban induláskor csak olyan szavak vannak, amelyeket a rendszer masa bocsát a felhasználó rendelkezésére. (Ezek fölsorolását l. a Füsselékben.) Természetesen a felhasználó ezt tetszölesesen kibövitheti olsan új szavak létrehozásával (definiálásával), amelyekben a már létező szavak bármelyikét felhasználhatja. (Bövebben 1. az 1.7. fejezetet.) a század a száz

A szavak nevében bármilyen látható karakter szererelhet, kivéve a szóközt. Egy név tetszölegesen hosszú is lehet, de csak az első 31 karakter kerül tárolásra; tehát két különböző szó első 31 karaktere nem essezhet mes. 31 karakter isen sok, iss lehetösésünk van olyan neveket adni, amelyek utalnak az illető szó funkciójára. A szavak kis- és nasybetüvel esyaránt besérelhetök.

いちゃくしょう 過去 こうしょう 花 なみつけい こうがない いっかいせいい

计可以通过 网络红斑 医无刺激 人名德格里尔 医前列腺的 医骨

1.3. SZAMOK (Press of the same property of the same property of the same

A számok tetszöleses számrendszerben kifejezhetök (2-töl 36-is). Bekarcsoláskor a rendszer tizes számrendszert vesz fel. Ezt azonban bármikor mesváltoztathatjuk a DECIMAL ill. HEX szavak valamelsikével, vass tetszöleses más számrendszert is elöirhatunk. Ezután ebben a számrendszerben lesz értelmezve minden beirt szám,

BME - KSZK

és kiiráskor is ennek mesfelelő formátumot-karunk. Altalában javasotható, hoss válasszunk ess számrendszert, és ahhoz tartsuk magunkat vésts a prosramozás során. Ezzel elkerülhetünk bizonyos hibákat, mint pl. hoss elfelejtjük, mi az aktuális számrendszer, és mást irunk be valójában, mint amit szeretnénk.

 $-6 -$ 

4 A számokat pozitly vasy nesatly esészekként adhatjuk mes. A rozitiv (elöjeltelen) számok 0.→ 65535-is terjedhetnek, az elöjeles esész számok -32768 → 32767-is. Lehetösés van durla rontossású számok használatára is, amelyek előjeles esé $s$ zek -2147483648 + 2147483647-is. A durla rontossású számokat 32 biten ábrázolja a sér, és mesadásukkor a szám részeként ess "."-ot kell elhelyezni. Pl.: "437" szimpla, ".437" vasy "43.7" dupla pontos számokat jelentenek.

Amennsiben olsan számértéket sérelünk be, amels az adott számtartományba nem fér be, Túlcsordulás! hibaüzenetet karunk.

Minthosy a FORTH minden számot kettes számrendszerben tárol, a számrendszer alarszámának célszerű változtatásával konverziót hajthatunk végre az egyes számrendszerek között. Például tizes atarrót 16-osba átváltáshoz séretjük be a következöt:

DECIMAL 191 HEX . < RETURN>

mire a sér válasza: BF OK (Vissázzunk, mert továbbra is 16-os

 $-7 -$ 

számrendszerben maradunk!)

1.4. A PARAMETER STACK

A számitógérek rrogramozása közben nem elég csak azt "megmondani" a gérnek, hogy mit csinálion (ez a rrogram), hanem rendelkezésére kell bocsátani azon adatok halmazát is, amelyen a mesfelelö müveleteket vésre kell hajtania. Ezeket az adatokat paramétereknek is nevezzük. A FORTH szavak túlnsomó része-a Paramétereket az ún. Paraméter-stackben (stack=verem, "sztek") várja, és az eredményeket is oda helyezi.

Paraméter ståck ess LIFO (1) tirusú stack. Ez a  $\mathbf{A}$ tárolócelláknak ess olsan különleses elrendezése, ami "emlékezik" arra a sorrendre, amelyben az esyes értékeket beirták. A késöbb beirt adatokhoz lehet mindis elöbb hozzájutni. Kérzeljük el, hoss ess troosztatra az etintézendő iratokat úss teszik-le, hoss egyszerüen egymásra helyezik öket. Amelyik irat a legkésöbb jött, az tesz tesfetül, és aki feldotsozza az aktákat, ezt veszi először kézbe. Ha az adminisztrátor érren dolsozik esy anyason, és beáttitanak ess sürsös aktával, akkor a kézben tévö irat visszakerül a kurac tetejére. Ha esy més sürsösebb akta jön, akkor az elözö mess a halomra, sit. Befejezve valamelsik irat földolsozását ity módon biztosan a következő lessürsősebb aktát

(1) nLast In First Out, azaz ami utoliára bement, az jön ki elsönek.

BME - KSZK

Lehet elövenni, vassis azt, amit lesutoljára tettünk az iratkötes tetejére.

 $-8 -$ 

FORTH-ban esy számot úsy tehetünk a stack tetejére, hosy parancssor részeként az aktuális esyszerüen beséreljük  $\alpha$ számrendszerben. A "." nevű FORTH szó redis elveszi a stack tetején álló számot, és kilrja azt a kérernsöre (szintén az aktuális számrendszerben).

Például séreljük be a következő sort:

2 4 6 8 <RETURN>

A stackben most a következök vannak: 8

Ha beséretjük, hoss:

 $\sqrt{RETURN}$ 

akkor a válasz: 8 OK lesz.

A stackben ezután a következők lesznek: 6

4

 $\overline{2}$ 

 $\sim$  6

 $\frac{1}{4}$ 

 $\overline{2}$ 

Most triuk be:

... KRETURN> 6 4.2 OK

A stack klürült. Ha mésis . <RETURN>-t ütünk, a sér . ? Ores a

BME - KSZK

 $-9 -$ 

stack! hibaüzenetet ad.

A FORTH-ban a raraméter stacken kivül van més ess másik stack is, amit 'RETURN STACK'-nek (1) hivnak, és az értelmező használja visszatérési cimek tárolására. Minden hibaüzenet kiüriti mindkét stacket.

1.5. ARITMETIKAI UTASITASOK

A PRIMO FORTH-ba beéritett aritmetikai utasitásokat az 1. táblázatban fostattuk össze. (Ezeket használjuk a lessyakrabban. További hasonló utasitásokat találhatunk més a Füsselékben.)

Mivel ezek a szavak is a paraméter stackben várják az adatokat, használatuk az ún. forditott lenssel ábrázolásmód sesitsésével történik, vassis a müvelet operandusait a müvelet elvészése ELÖTT kell a stackbe helsezni.

Pl. két számot összeadni és az eredménst kilrni a következökérren kell:

DECIMAL 8 31 + . < RETURN> 39 OK

(1)n Return=visszatérés ("ritörn")

BME - KSZK

#### PRIMO FORTH

Nézzük mes az esses részek hatását:

A stackre teszi az 8-as értéket.  $B =$ 

A stackre teszi az 31-es értéket.  $31$ 

Leveszi a stack két legfelső elemét, összeadja öket, majd az eredményt a stackbe teszi.

A stack mélysése összessésében tehát 1-syel csökkent!

Etveszi a stack tetején levő értéket, majd kilrja: 39 OK. Véseredményben a stack pontosan úsy maradt, mint a rarancssor kiadása elött volt.

A FORTH az összehasonlitásokat (2. táblázat) az ún. Pozitiv losika szerint kezeli. Az eredmény losikai értelmezése:

 $0 - \text{hanks}$ 

 $nem \theta - i s a z.$ 

Osszehasontitásnál (mint < ) = stb.) Jessezzük mes, hoss amit szokás szerint a relációjel jobb oldalára irunk, azt kell a stackbe, lesfelülre, tenni, mis a bal oldali raraméter felülröl a második legyen. Pl: A B < azt vizsgálja, hogy A<B, eltávolitja mindkét értéket a stackröl és csak a mesfelelő losikai értéket hassia ott.

1.6. STACK MOVELETEK

A lessyakrabban vésrehajtott utasitások esy másik csorortját alkotják a stack műveletek. A lesfontosabbakat a 3. táblázatba syüjtöttük össze. Ezeket általában arra használjuk, hoss mindis az

általunk érren meskivánt sorrendet alakitsuk ki a stackben, anélkül, hoss a benne tárolt raraméterek bármelsikét elvesztenénk. Erdemes ezen szavak használatát alaposan-bessakorolni, mert-a késöbbiekben isen jó szolsálatot tesznek.

Miközben dolsozunk, két alarvető szabálst mindis vessünk figuelembe:

1. Minden, ami bekerült a stackbe, jöjjön is ki onnan. 2. Sose próbátjunk mes több értéket elvenni a stackröt, mint amit rátettünk.

#### 1.7. OJ SZAVAK DEFINIALASA

Mint emlitettük, a FORTH rendszer által "készen kinált" szavakon kivül a felhasználó is definiálhat új szavakat. Tessük fel, hoss munkánk során ssakran van szüksésünk arra, hoss ess szám köbét meshatározzuk. Isen esyszerű olyan szót létrehozni, amely ezt elvészi.

\* KÖBE DUP DUP \* \* \* \* F <RETURN> OK Nézzük mes, mit csinálnak az esses komponensek:

BME - KSZK

PRIMO FORTH

 $\ddot{\mathbf{z}}$ 

ÿ.

Új szó beéritésének a kezdetét jelöli.

 $-12 -$ 

Az üjonnan definiálandó szó neve (amilyen néven a **KÖBE** szótárba bekerül majd).

DUP DUP \* \* . Azok a (már mestévő) FORTH szavak, ametsek sorozatával lesz az uj szó hatása azonos. (Tutajdonkérren azt trja te, hoss mit kett tenni a szó végrehajtásakor.)

> Befejezi a definiciot. Az ezt követő szavak újra vésrehajtásra kerülnek.

Miután elkészitettük a fenti definiciót, bármikor kiszámithatjuk és kilrathatjuk ess szám köbét. Pl:

4 KÖBE (RETURN) 64 OK

3 KöBE (RETURN) 27 OK

Mi történt volna, ha a KöBE szót azelőtt használjuk, mielőtt a definicioját beséreltük? A FORTH KÖBE ? Nem definiált szó hibaüzenettel visszautasitotta volna. Szerencsére a kezdő programozó számára a FORTH az előre definiált szavak sazdas szótárával rendelkezik. Például a következő meslévő és isen syakran hasznátt szónak: 1+ (amely essyet mesnöveli a stack tetején lévő értéket) az alábbi definiciót kellene adnunk:

 $: 1 + 1 + 7$ 

Ha most a fönti meshatározást újra beséreljük, az 1+ (Már Létező név) fisselmeztetést karjuk, amels jelzi, hoss ilsen név már található a szötárban. Ez nem feltétlenül baj (bármels korábbi szó definicióját mesváltoztathatjuk), de általában issekezzünk

BME - KSZK

 $-13 -$ 

etkerütni. Az értetmező mindis a tesutotsó azonos nevű-szót találja mes. Vissázzunk viszont arra, hoss ha ess már létező szó mesadásakor hivatkoztunk valamely szóra, akkor ez a hivatkozás nem változik meg attól, hogy a hivatkozottal azonos nevű új szót definiálunk. Pl. ha beirjuk, hoss

 $1 + 2 + 7$ 

ettöl az összes eddig definiált szó helyes marad, csak amit ezután lrunk mes (és használjuk benne az 1+ szót) fos furcsán működni.

Elöforduthat, hoss ess definició nem fér ki ess sorba. Az a fontos csak, hose a sorban minden szó teljes esészében be leseen sérelve, ekkor nyusodtan elküldhetjük a rész-definiciót RETURN-net. A sor feldolsozása után a FORTH várni fosja a folytatást, amit az is jelez, hosy nem ir OK-t.

1.8. MOKODESI MODOK

A FORTH szövesértelmezője két módban működhet: közvetlen vésrehajtási és forditási módban.

Közvetlen végrehajtási módban a rarancssor minden szavát isyekszik kikeresni a szótárból és azonnal vésrehajta öket.

Ezzel szemben forditáskor a szavak túlnyomó többsége nem kerül vésrehajtásra. Ezek helyett esy rájuk utaló hivatkozás lesz a szótárba beforditva. A : szó az értelmezőt forditási állarotba

 $BME - KSZK$ 

hetsezi, a ; hatására redis visszaált a közvetlen vésrehajtási mòd.

Azért, hogy jól megkülönböztethessük a közvetlen végrehajtást a forditástól, próbáljuk ki a következő példákat:

905 . < RETURN> 905 OK

Mint látjuk, ez az utasitás azonnal vésrehajtódott (a számitósér röstön válaszolt).

Látszólas nem történt semmi, valójában a szót az értelmező Leforditotta. Ha ez után leirjuk, hoss IRD-KI, a leforditott szó vésrehajtódik, és kilrja a kivánt eredménst:

IRD-KI (RETURN) 905 OK

Ahhoz, hosy syorsan tanuljunk, be kell syakorolni az alapvetö FORTH szavakat, és bátran kiséreljünk mes olyan új definiciókat irni, amelyekkel bizonyos dolsokat esyszerübben lehet mescsinálni. Fejlesszünk ki masunknak ess olsan jelölésrendszert, amellsel röszithetjük vázlatszerűen mindazt, amit csináltunk, hoss ne essünk ussanabba a hibába többször is.

FORGET: ezzel az utasitással törölhetünk a szótár vésébbl (a Lesutoljára mesadott szavak közül) ess vass több-szót. Pl.: definiáljunk három szót a következőkérren:

 $\pm$  SZ01 ...  $\pm$  (RETURN)

: SZ02 ... ; <RETURN>

 $BME - KSZK$ 

: SZ03 ... F <RETURN>

Ezután SZO3-at a következökérren lehet kitörölni:

FORGET SZO3 <RETURN>

SZO2-t viszont önmasában nem törölhetjük! A törlés ussanis mindis a mesadott szóra és az összes, később definiált szóra vonatkozik! Tehát

FORGET SZ02 <RETURN>

hatására SZO2 és SZO3 törlödik, de mesmarad SZO1.

Elöfordul, hoss ess új szó mesirása közben hibázunk (nem Létező szóra hivatkozunk, nem zárunk le ess vezérlési struktúrát, stb.). A szót újra kivánjuk irni, de elötte szeretnénk kitörölni a hibás definiciót. A FORGET-et használva azonban hibaüzenetet kapunk, mintha az a szó nem létezne. VLIST-tel kiiratva a rendelkezésre álló szavakat, a kitörlendő szót inverz betükkel kiirva találjuk mes. Ilsenkor adjuk ki a SMUDGE szót, és ezután már vésre lehet hajtani a törlést. (A név redis inverzböl visszaváltozik normáliá.)

#### **FELADATOK**

1. Mi a különbsés a DUP + és 2 \* között?

2. Mi a különbsés a DUP \* DUP \* és a DUP DUP \* \* között?

3. Mi a különbsés az OVER SWAP és a SWAP OVER között? ("szvor")

4. Mi az értelme az OVER OVER sorozatnak?

5. Mi az értelme a ROT ROT sorozatnak?

# 1. TABLAZAT

#### ARITMETIKAI MOVELETEK

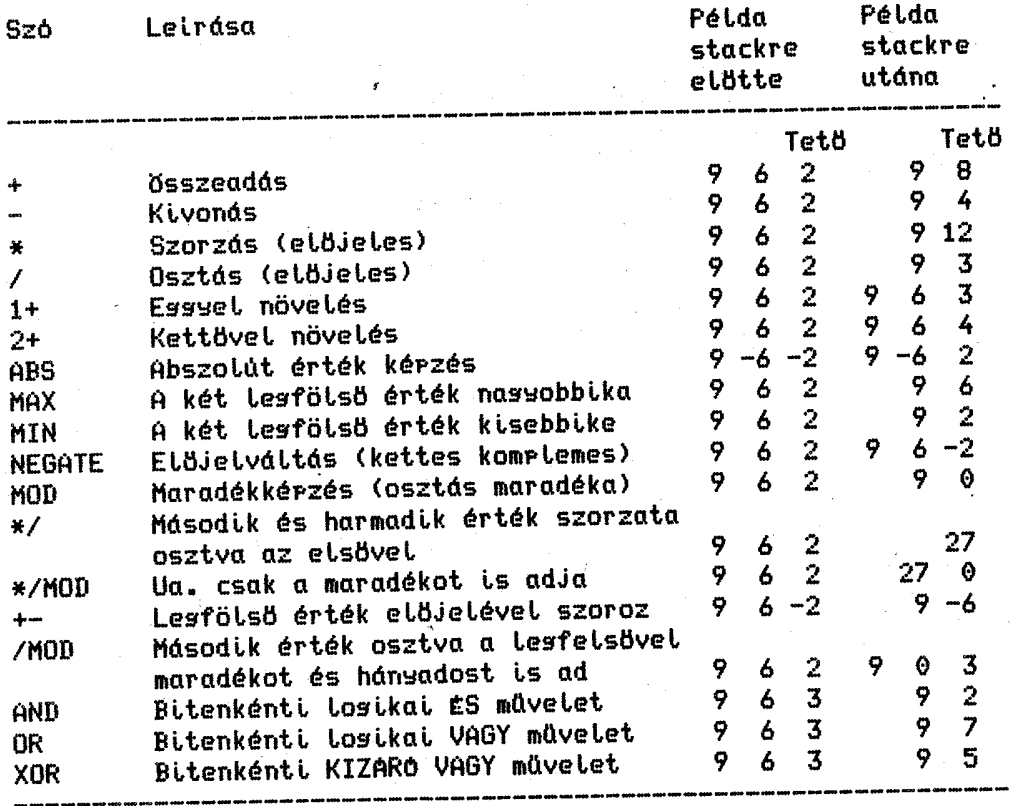

Esséb, valamint durla rontossású és kevert-műveleteket-is<br>találhatunk a Füsselékben. Ez utóbbiak D, M vass U-betűvel kezdödnek.

#### 2. TABLAZAT

#### **OSSZEHASONLITO MOVELETEK**

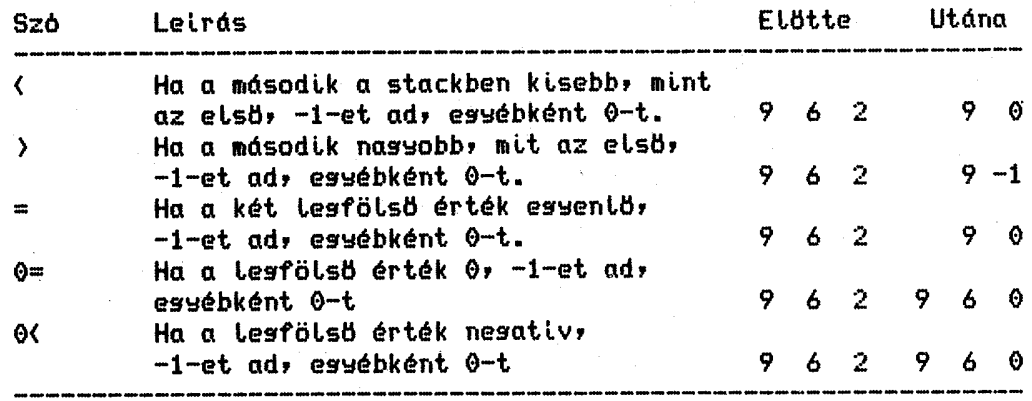

#### 3. TABLAZAT

#### STACK KEZELO UTASITASOK

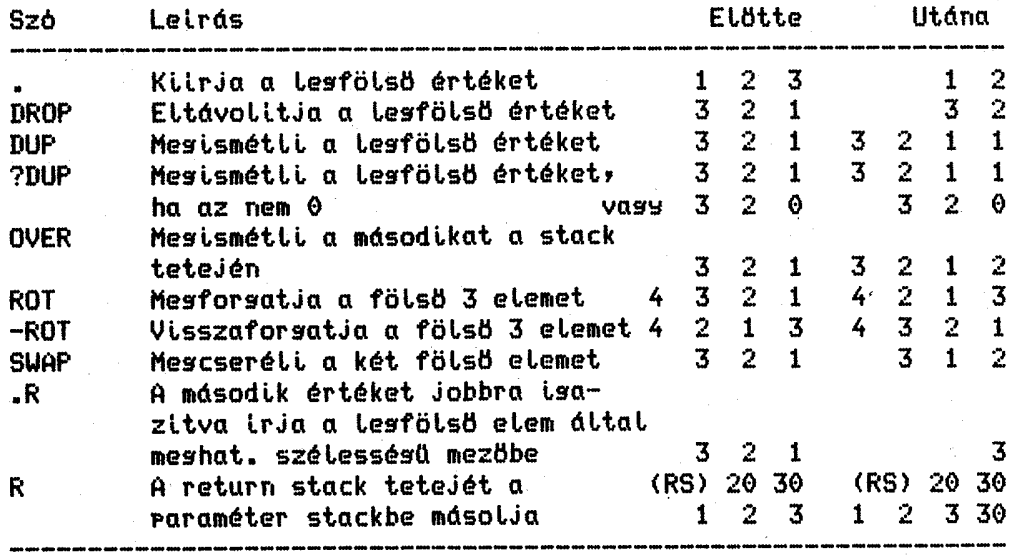

A Füsselékben találhatunk esséb stack kezelő utasitásokat is.

BME - KSZK

PRIMO FORTH

# 2. ADATTERÖLETEK LEFOGLALASA

A FORTH rendszer lehetővé teszi számunkra, hoss a memória bizonyos részeit lefoslalhassuk konstansok, változók vasy tömbök számára.

2.1. KONSTANSOK

Ha bizonsos konstans értékeknek nevet kivánunk adni, amellsel késöbb hivatkozhatunk rájuk, a CONSTANT szót használhatjuk. Lesssakrabban olsan adatokat szoktunk ils módon névvel ellátni, amelseket ssakran használunk, és a nevüket essszerübb leirni, mint masukat a számokat újra elökeresni; vass ha annak a konstansnak az értéke füss a séri körnsezettöl.

Például a 3600 CONSTANT SEC/H (RETURN) OK létrehoz ess új szót, aminek a neve SEC/H, és a 3600 értéket rendeli hozzá. Miután ezt a definiciót beséreltük, a SEC/H leirása érren úsu 3600-at tesz a stack tetejére, mintha 3600-at irtunk volna. Pl.: 3 SEC/H \* kiszámitja, hosz 3 órában hánz másodperc van. Természetesen esz konstans értékét nemcsak közvetlenül adhatjuk mes, hanem a starb tetején az értéket más módon is elöállithatjuk. Pi:  $60$  DUP  $*$ CONSTANT SEC/H OK anélkül tölti be az orában levő másodrercek

BME - KSZK

számát a konstansba, hoss látnánk a konkrét értéket.

Fisseljünk arra, hoss miután ess konstanst definiáltunk, annak (bináris) értéke füssetlen lesz az aktuális számrendszertöl.

2.2. VALTOZOK

A VARIABLE ("veriébl") FORTH szó ess olsan tárolóhelset definiál, amelynek értéke a késöbbiekben valószinüles változni fos. A tárolohely mérete két byte (16 bit). Tesyük fel, hosy játékprosramunkban az eredményt esy változóban kivánjuk tárolni. Ekkor trjuk be, hosy

**@ VARIABLE EREDMENY <RETURN> OK** 

Ϋ.

kezdeti érték

A változóra a késöbbiekben a nevével hivatkozhatunk. Azt, hoss mit kivánunk tenni vele, az utána következő szó mutatja mes. Ha esy változó értékét a stackre kivánjuk tenni, az & (1) szót használjuk. Pl.: az eredményünket az EREDMENY & <RETURN> paranccsal tehetjük a stackre.

Amennyiben a változónk értékére vasyunk kiváncsiak, a "?" szót célszerű használni. Pl.: EREDMENY ? <RETURN> 0 OK

 $(1)$ n et-jel.

**BME - KSZK** 

Ha a változó értékét módositani akarjuk, tessük be először az új értéket a stackbe, trjuk le a változónk nevét, majd használjuk a "!" szót. Pl.: ha az eredmény értékét 100-ra kivánjuk âllitani, séreljük be: 100 EREDMENY ! <RETURN> OK

A "+!" szó az adott változóhoz hozzáad ess 16 bites értéket. Például ha az eredménsünket százzal-mes kivánjuk növelni: 100 EREDMENY +! <RETURN> OK

#### Mesjesyzések:

1. Ess változó nevének leirása a változónak mesfelelő 16 bites tárrekesz cimét helyezi el a stackben. Az "&" rontosabb definiciója szerint a stackben található értéket kicseréli az annak mesfelelő cimröl elövett 16 bites számmal. A "!" a stack tetején levő értéket cimnek tekinti, és erre a cimre teszi le a stackben második számot, sit.

2. A "?" definiciója: : ? & . F

3. A raraméter stack célszerű felhasználásával a munkaváltozók száma jelentősen lecsökkenthető.

2.3. AZ AKTUALIS SZAMRENDSZER MEGVALTOZTATASA

Az aktuális számrendszer alarszámát a FORTH ess BASE ("béz", atar) nevű váttozóban tárotja. A HEX itt. DECIMAL szavak ennek az értékét módositják. Amennyiben a tizes vagy tizenhatos számnendszeren kivül más alappal kivánunk dolsozni, irjukát

**ADATTERÖLETEK** 

közvetlenül a BASE változó értékét. A számrendszer alarszáma 2 és 36 között bármi lehet. Péidául ha kettes alarral akarunk számolni: 2 BASE ! (RETURN) OK es minden további kiirás a kettes számrendszernek mesfelelően fos történni. Ne feledjük, hoss az adatok mesadása is kettes alarral történik, tehát ezután ri. nésyes számrendszerbe: 100 BASE ! (RETURN) OK térhetünk át.

 $-21 -$ 

2.4. TOMBOK

A tömbök isen sok alkalmazásban játszanak fontos szerepet. Például 10 változó (T0, T1, T2, stb.) helyett célszerübb esy T-n kezdődö, 10 egymást követő elemet tartalmazó elrendezést hasznátni. Ez nemcsak az elemek rusalmasabb kezelését biztositja, hanem lényesesen jobb memória kihasználást is lehetövé tesz. Az esses elemeket azután mesfelelő cimszámitás útján lehet elérni.

Tömbök számára az ALLOT szóval fostathatunk helyet a szótárban. Pl.: a fenti T tömbre:

@ VARIABLE T 18 ALLOT <RETURN> OK

Az esyes részek hatása:

0 VARIABLE T egy kétbyte-os T nevű változónak foslal helyet.

18 18-at tesz a stackre.

ALLOT bovábbi 18 byte-ot fostat te a tömb etemei számára.

Az n-edik tömbelemet a következökérren érhetjük el: tessük

n-et a stack tetejére, majd: 2 \* T + & <RETURN> OK

#### 2.5. EGYEB MEMORIAMOVELETEK

A továbbiakban nésy olyan szót ismertetünk, amelyek sesitsésével a memória tartalmát közvetlenül módosithatjuk:

 $-22 -$ 

- 1. CMOVE A stack tetején lévő érték által meshatározott számú byte-ot mozgat át az egyik memóriacimröl (harmadik a stacken) ess másik cimre (második érték a stacken). A Leskisebb cimû byte másolódik elöször, majd sorban a többi.
	- 16396 8000 64 CMOVE (RETURN) OK  $PL.1$ elvites 64 byte-ot mozsat át a 16396-os cimröl a 8000-es cimre. (Valojában ROM-ba nem tud irni.)
- Esy adott memoriacimtöl (harmadik a stacken) adott  $2.$  FILL számů (második a stacken) byte-ot (első a stacken) Lerakol.
	- 8000 64 255 FILL (RETURN) OK PL.I

64 db. hexa FF byte-ot tesz le a 8000-es cimtöl kezdödöen.

- Ess memoriarész kinullázását vészi. Mesessezik a 0 3. ERASE FILL utasitással.
	- 8000 64 ERASE <RETURN> OK  $PL:$ kinutlázza a 8000-en kezdődő 64 byte hosszú memoriablokkot.

#### PRIMO FORTH

4. BLANKS Ess memoriaterületet szoköz karakterrel tölt fel. Mesesyezik a BL FILL utasitassal.

PL.E 8000 64 BLANKS (RETURN) OK

> 64 darab szóköz karaktert (ASCII hexa 20) tesz le a 8000-es cimtöl kezdödöen.

# 4. TABLAZAT

#### MEMORIAMOVELETEK

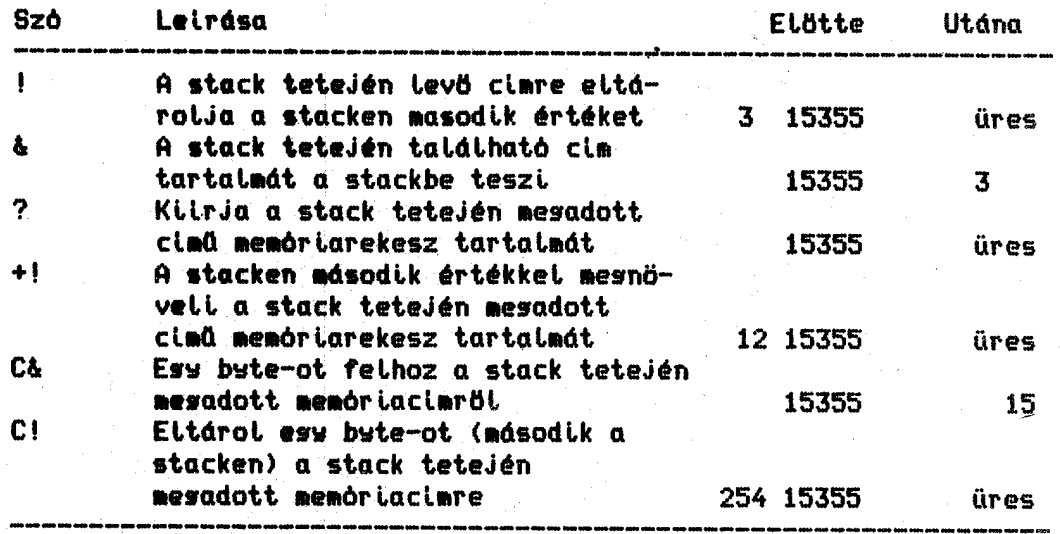

CMOVE ("szimúv") **FILL** Lásd szöves **ERASE**  $("irtz")$ BLANKS ("blenksz")

Durla rontossású műveletek: Lásd Füsselék.

**BME - KSZK** 

 $-24-$ 

**FELADATOK** 

1. Definiáljunk ess CSEREL szót úss, hoss felcserélje két változó tartalmát, azaz

ha A és B változóknak lettek definiálva, akkor az A B CSEREL utasitások eredményeképpen A korábbi értéke B-ben lesyen, B értéke A-ban.

2. Definiáljunk ess ATVISZ szót ols módon, hoss ess tömböt másoljon át ess vele azonos méretű másik tömbbe.

#### 3. INPUT ES OUTPUT

Ahhoz, hosy bármilyen célra használhassuk a számitóséret, szükséses adatokat bevinni a komputerbe (input) és az eredményeket olvashatoan kell meskarnunk (outrut). A FORTH sokféle is i lehetöséset nyújt ezekre.

3.1. ADATOK BEVITELE

A FORTH-nak nincs szüksése isazi beviteli utasitásra (mint rt. INPUT a BASIC-ben), mivel szinte minden utasitás a raraméter stacken várja a paramétereit. Ezeket általában a parancs végrehajtása elött tesszük a stackre. Példaként tegyük fel, hogy a 4X13-3X+2 kifejezés értékét kivánjuk meshatározni valamels X-re. Ehhez cétszerű alkotni egy olyan szót, amely egy-szám-köbét határozza meg, és definiálni egy másikat, amely a kifejezés többi részét számolja. Ess lehetséses mesoldás:

\* KÖB DUP DUP \* \* # < RETURN> OK

: KIF DUP KOB 4  $\star$  SWAP (RETURN)

 $3 * - 2 + .$  ;  $\sqrt{RETURN}$  OK

Most tehat van ess olsan szavunk (KIF), amels a stack tetején levö X értékkel kiszámitja a kifejezés értékét. Ehhez tegyük X-et a stackre a szó vésrehajtása elött a következökérren: 8 KIF <RETURN> 2026 OK

BME - KSZK

Hasonló módon akárhány raraméter átadható, és nincs szükség beviteli utasitásra.

 $-26 -$ 

A FORTH rendelkezik ess olsan utasitással, amelsik ess karaktert kéres beolvasni a billentsüzetröl. Ez a szó a KEY. Hasontóan hasznátható, mint a BASIC INKEY\$, azzat a kütönbsésset, hoss a KEY mindis mesvár ess billentsů lensomást, mis az INKEY\$ nem. (A BASIC INKEY\$-nak valójában a FORTH ?KEY szó fel mes; ez 0-at ad vissza, ha érren nincs lensomva ess billentsů sem.)

Tessük fel, hoss futás közben szüksésünk van valamilsen információra, amit a billentsüzetröl várunk. PUL: "KER HASZNALATI UTASITAST? (I/N)"

A KEY ezt követöen a raraméter stackre teszi a leütött karakter ASCII ("eszki") kódját, amély vizsgálható.

Az elöbb elmondottak ellenére a FORTH rendelkezik olyan szóval ts, mettset 1 darab több jessä számot lehet beolvasni. Ez az INPUT nevů szó.

3.2. KIIRATAS

A FORTH többféte tehetőséset is kinát a kimenő információ mesjetenitésére. A tessyakrabban hasznátt kiiratási forma-esy szövessor. Az erre szolsáló FORTH szó a ." amelyet a kiirandó szöves majd a záró " követ. Pl.:

BME - KSZK

 $-27 -$ 

." Ez esu sor szöves" (RETURN)

az Ez ess sor szöves üzenetet irja a kérernsöre. Minden további kiiratás ussanebbe a sorba fos kerülni. A CR FORTH szó szolsál arra, hogy új sort nyisson, és az ezt követő kivitel már az új sor elején, fog kezdődni. A közvetlen kurzor pozicionálásra az AT szó szolsát. Pl.:

3 2 AT ." HELLO"

a képernyő harmadik sorának második, oszlopába, irja, ki, a fenti üzenetet. (Tehát sor oszlop sorrendben kell megadni a raramétereket!) Lekérdezhetjük azt is, hogy érren most hol áll a kurzor, erre az AT? szó szolsál. Az elözö paraméter-sorrenddel azonos módon adja vissza a raramétereket, a stack tetején tehát a vizszintes rozició lesz, vassis, hoss melsik oszlorban vassunk.

Amennsiben a képernső utolsó poziciójába irunk, a FORTH automatikusan vésrehajt ess "scroll"-t, azaz a képernső minden sora essuel feljebb kerül, a lesfelső sor redis elvész.

Essetten karaktert más módon az EMIT-FORTH-szó sesítsésévet vihetünk a kérernyöre. Ez az aktuális kurzorrozicióba kilrja azt a karaktert, amelynek-ASCII kódja a stack tetején-található. A mesfelelő kódot lesesyszerübben a KEY raranccsal tehetjük oda. Az EMIT alkalmas arra is, hogy olyan karaktereket irassunk-ki, amelseket nem lehet a bittentsäzetröl elérni. Pl.: 142 EMIT (RETURN) @ OK = a 142 ASCII kodú karaktert irja ki, amely a @ karakternek mesfelelö kód.

 $-28 -$ 

#### 3.3. SZAMOK KIIRATASA

Egy számot legegyszerübben a jól ismert . FORTH szó segitségével irathatunk ki a kérernyöre. Ez a stack-tetejének tartalmát a lehető leskisebb szélessésű mezőbe irja-ki, azaz vezető nutták vass szóközök nétküt. A kiirt számot ess szóköz követi. A következő FORTH szavak-sesítsésével-számok-kiiratási formáját tetszölesesen mesváltoztathatjuk:

.R a számot ess mesadott szélessésű mezőben jobbra isazitva irja ki, szóközökkel kiesészitve a mező fennmaradó baloldali részét. Pl.:

22 4 .R (RETURN)

a 22-öt ess 4 karakter szélessésű mező jobb szélére helsezve irja kir azaz két vezető szóközzel kiesészitve.

- képszerű (karakterenkénti) kiiratás szerkesztésének kezdetét 《壶》 jetzi, és esy durta rontossású számot vár a stacken. (1) A szám kérének messzerkesztésére az alábbi FORTH-szavakat atkalmazhatjuk:
- hátulról előre haladva beteszi a szám következő jessét ess 츞 pufferbe. (Természetesen ez is az aktuális számrendszerben értendő.) Pl.: ha a szám értéke 123, akkor az első # 3-at, a következö \*-ok redis sorban a 2,1,0,0,... karaktereket teszik a rufferbe.

‡S – a szám maradék jegyeit a pufferbe teszi. Ha már fnincs több (1)n Mivel általában esszeres rontossású számokkal szoktunk dotsozni, jó hasznát vesszük ityenkor az S->D FORTH szónak, amety a stack tetején lévő 16 bites számot 32 bitessé konvertálja.

jesse, ess 0-t akkor is letesz.

HOLD a stack tetején vár egy ASCII kódot, és az ennek megfelelő karaktert teszi a puffer következő helyére. Pi.: **46 HOLD** 

ess rontot tesz a rufferbe.

#> befejezi a képszerű kilratás szerkesztését. A stackben a puffer cimét és hosszát adja-vissza; ily módon lehetővé teszi, hosy a kiiratást közvetlenül vésrehajtassuk esy TYPE **Paranccsal.** 

Mesjesszés: a # és a #S a durla rontos számot előjeltelen 32 bites értékként kezeli.

Pétdaként definiátjunk egy FIL nevűszöt, amelyegyegyszeres pontossású, elöjelteten számot vár a stacken, azt fillérekben kifejezett értéknek tekinti, és kilrja

 $x_2y$  FT

atakban, ahot x az esész forintokat, y redis a maradék filléreket jelenti.

**: FIL 0 (# # # 44 HOLD #S #) (RETURN)** 

 $\alpha$  is a set  $\beta$  . Then  $\beta$ 

TYPE ." FT" F <RETURN> OK

Néhány alkalmazási példa: a szlovák

 $-1234$  FIL (RETURN)  $12,34$  FT OK

10000 FIL (RETURN) 100,00 FT OK

0 FIL <RETURN> 0,00 FT OK

 $-1$  FIL (RETURN) 655,35 FT OK

Mint már emlitettük, a képszerűen szerkesztett kilratás

BME - KSZK

alkalmazásával tetszöleses alakban jelenithetünk mes számokat. Ehhez azonban mesfelelő ssakorlásra szüksés van.

3.4. EGYEB KIIRATASI UTASITASOK

A következő FORTH szavak szintén a kérernyő szerkesztését sesitik:

SPACE ("szrész") ess szóköz karaktert ir az aktuális rozicióba. Mesessezik a 32 EMIT utasitással.

SPACES ("szrésztz") a stack tetején levő érték által meghatározott számú szóköz karaktert ir ki.

PL.: 5 SPACES (RETURN) 5 szóközt ir a kérernyöre.

- Letörli a képernsöt és a kurzort abal-felső-sarokba  $CLS$ állitja. A következő kiiratás tehát fentről fos indulni.

# 3.5. GRAFIKAI LEHETÖSEGEK

A FORTH mesensedi, hoss a PRIMO adta srafikai lehetöséseket teljesen kihasználjuk. Beállithatjuk, hosy a rajzolás milyen "szinnel" történjék: fehérrel, vass-feketével. Az ON-FORTH-szó fehér szint, mis az OFF feketét állit be. Hatásuk addis érvénses, amis az ettenkezöt be nem áttitjuk.

A PLOT szóval tudunk ess (fekete vass fehér) pöttsöt kilrni a kérernyöre:

BME - KSZK

Pt. 16 3 PLOT (RETURN) OK a srafikus képernső alutról vett nessedik sorának tizenhetedik roziciójába ir. (A sorrend tehát X Y PLOT.) Az X=0 Y=0 ront a kérernyő bal alsó sarkában van. Esyenest a DRAW ("dró") szóvat húzhatunk: az essenes kiindutórontja az a pont lesz, amit utoljára beállitottunk (pl. a PLOT, vass ess elözö DRAW sesitsésével), vésrontját redis X Y sorrendben kell a DRAW etött mesadni. Pl. 30 20 DRAW (RETURN) OK esetünkben a (16,3) ponttól kezdve a (30,20) pontis húzott essenest. Ussanezt az essenest meshúzhattuk volna a DRAWREL szóval is, ekkor a véspont koordinátái helyett a relativ koordinátákat kell mesadni: ennsivel kell mesnövelni az aktuális koordináta értékeket, hoss a vésrontba Jussunk, Az elözö 30 20 DRAW helyett tehát irhattuk volna: 14 17 DRAWREL (RETURN) OK

 $-31 -$ 

hiszen 16+14=30, és 3+17=20. Az aktuális ront koordinátáit a FORTH az X és Y nevű változókban tárolja. Ezeket közvetlenül is átirhatjuk, de esszerűbb, ha az új koordinátákat az XYSAVE ("exvájszév") szóval állítjuk be: ez nem rajzol semmit a kérernsöre, de a következő DRAW vass DRAWREL ettöl a ronttól kezdve indul.

Ess ront állarotát az ON? szóval tudjuk lekérdezni. Például 52 0 ON? <RETURN> OK

A stackbe 0 kerül, ha a ront sötét, és -1 kerül, ha vilásos.
## 4. FELTETELES ELAGAZASOK ES CIKLUSSZERVEZO UTASITASOK

Mint láttuk, a FORTH értelmezője esymás után veszi elő a besérelt szavakat, majd leforditja és eltárolja az új definiciókat, ill. vésrehajtja az esséb utasitásokat. A vésrehajtási sorrend ekkor mesessezik a mesadási sorrenddel. Nsilvánvaló, hoss ess hasznátható prosramnselvnek lehetőséset kell hiztositania arra, hosy az utasitások losikai - vésrehajtási sorrendje eltérjen a fizikai - tárolási, besérelési - sorrendtöl. A hassománsos nsetvek (ASSEMBLER-ek, FORTRAN, BASIC, stb.) erre a célra feltétlen és feltételes usró utasitásokat biztositottak, amelyekböl a felhasználó létrehozhatta a számára szükséges (prosram vésrehajtási sorrendet) vezérlő struktúrákat. A FORTH azonban a rrosramiró számára közvetlenül azokat a vezérlési formákat biztosítja, amelyekre szüksése lehet. (1) Emiatt sohasem hasznátunk expticit usrásokat (essébként is roppant körülménses Lenne használatuk), hanem a mesfelelő vezérlő utasitásokkal dolsozunk.

Fontos! A vezérlő struktúrák közvetlenül (esyszerűen besérelve) nem hajthatók vésre: ezek kizárólas ess-definició

(1)n A FORTH Lényeséből következik, hosy a felhasználó tetszöleses új vezértő struktúrákat is szabadon definiálhat.

 $BME - KSZK$ 

törzsében jelenhetnek mes.

4.1. FELTETELES ELAGAZASOK

A kétiránsú feltételes elásazásokat három FORTH alapszóval vezérelhetjük: IF, ELSE és ENDIF (ez utóbbit THEN-nek is irhatjuk). Az IF ess losikai értéket vár a raraméter-stack tetején, és attól füssően ásaztatja el a vésrehajtást. A feltételes elásazás formája:

: DEF felt. IF tev.1 ELSE tev.2 ENDIF tovabb ;

ahol

: DEF a definició kezdete.

– ez a rész esy losikai értéket (nulla/nem nulla) – hasy a felt. stacken.

IF elveszi a stack tetején levő számot és megvizssálja.

tev.1 ezt a tevékensséset hajtja vésre, ha a feltétel isaz, azaz a szám hem 0 volt.

**ELSE** 

tev.2 ez a rész kerül végrehajtásra, ha a feltétel hamis, azaz

a szám 0 volt.

**ENDIF** 

tovább mindkét ás itt folytatódik.

Amennyiben az IF nem 0 értéket talál a stacken, minden vésrehajtásra kerül az ELSE-is ("elz"), majd a további szavak

kimaradnak, és az ENDIF után kerülnek csak újra vésrehajtásra. Másrészröl, ha a stacken az IF nullát talált, minden kimarad az ELSE-is, és onnan folstatódik a prosramvésrehajtás. Az 'ELSE tev.2' részt el is lehet hasyni, ha nincs rá szüksés.

A Losikai értéket általában összehasonlitó szavak  $\langle \langle \rangle = 0$ sesitsésével tesszük a stackre. Amennyiben a kivánt losikai értéknek érren az ellentettje áll rendelkezésünkre, a 0= alarszót hasznáthatjuk. Ennek elvi definiciója:

 $\bullet$   $\circ$  =  $\circ$  =  $\bullet$ 

A FORTH lehetöséset biztosit 16 bites értékek között losikai müveletek elvészésére. A mesfelelő alapszavak: AND, OR és XOR. Ezeket a müveleteket a FORTH a két orerandus között bitenként vészi el a 6. táblázatban található isazsástáblázatok szerint.  $PL.H$ 

1 1 AND 1-et ad -1.1 XOR -2-t ad 255 -256 OR -1-et ad

A következő réldánk ess olsan szó, amels a stack-tetején talált értékröl eldönti, hoss tizes számrendszerbeli számjessnek mesfelelö ASCII kod-e (0-9). Ha nem, hibaüzenetet ad, ha isen, a neki mesfelelő számértéket adja vissza:

: JEGY DUP DUP 47 > SWAP 58 < AND

**第四期 10** 

IF 48 - ELSE . . " Nem számjess!" QUIT ENDIF ; (A QUIT szót hasznátjuk arra, hoss ess adott szó, valamint az öt hivó szavak futását félbeszakitsuk. BASIC mesfelelője a STOP.)

BME - KSZK

**FELADATOK** 

1. Irjuk mes a  $\langle z \rangle = \langle z \rangle$  és  $\langle z \rangle$  szavakat! (Küsebb vasy esyentö, nassobb yass essento itt. nem essento).

 $-35 -$ 

- 2. Adjunk mes a "?DUP"-nak mesfelelö definiciót -DUP néven! (Lásd  $2.$  táblázat.)
- 3. Irjunk olyan szavakat MAXIMUM ill. MINIMUM néven, amelyek a stack tetején lévő két (16 bites) szám maximumát ill. minimumát adják.

4. Adjunk mes az ABS-nak mesfelelő funkciójú szót. ABSZOLUT néven!

#### 4.2. FELTETELLEL VEZERELT CIKLUSOK

Amikor az utasítások esy csoportját többször ismételve kivánjuk vésrehajtani, ciklust szervezünk. A ciklus elhasyása vasy valamilsen feltételtöl füss (feltétellel vezérelt ciklus), vass a vésrehajtott ismétlések számától (ciklusszámlálóval vezérelt ciklus). Ebben a részben az elöbbi csoporttal foglalkozunk.

A ciklusvezérlő utasitások essik fajtája a kilérési feltételt a ciklus vésén vizssálja. Alakja:

: DEF BEGIN tev. felt. UNTIL tovabb ; ahol

 $:$  DEF a definició kezdete.

**BEGIN** mesjelöli a ciklus kezdetét.

tev. az a tevékenssés; amelset ciklikusan kivánunk ismételtetni.

BME - KSZK

a kilérési feltételt jelentő logikai érték előállitása. felt.

mesvizssátja a stack tetején lévő értéket, és ha az 0, **UNTIL** visszalértet a ciklus kezdetére (hamis feltétel).

tovább isaz feltétel (nem 0 érték a stacken) esetén a végrehajtás itt folytatódik.

Az UNTIL helyett END-et is irhatunk.

A következő réldában ess olsan-szót definiálunk, amels ess adott 16 bites szót keres a memóriában, és az első előfordulásának cimét adja vissza. Hiváskor a stack tetején az inditó cim, alatta a keresendő érték van:

: KERES 1- BEGIN 1+ OVER OVER & =

UNTIL SWAP DROP #

a ciktus etején megnövetjük az aktuátis cimet 2-vet, majd durlikáljuk a stack két lesfelső értékét. Az adatfelhozatal után a keresett és a talált érték összehasonlitása következik: ha a két érték nem essentő, visszatérünk a ciklus elejére, essébként eldobjuk a most már fölösleses keresett értéket és visszatérünk az aktuális cimmel.

A ciklus elhassását iránsitó feltétel a ciklus elején is álthat. Ekkor a ciklusutasitás a következő formát ölti:

: DEF BEGIN felt. WHILE tev. REPEAT tovább ; ahol

: DEF a definició kezdete.

BEGIN mesjelöli a ciklus kezdetét.

 $BME - KSZK$ 

felt. a kilérési feltételt jelentő logikai érték előállítása.

**UHILE** ("vájt") – megvizsgátja a stack tetején lévő értéket. Ha az 0, akkor a vésrehajtás a "tovább" részen folytatódik, esyébként

vésrehajtja azt a tevékensséset, amelset ciklikusan tev. kivánunk ismételtetni.

**REPEAT** ("ripit") visszaugrik a kilépési feltétel előállításához (BEGIN)

tovább a ciklusból kilérve ide kerülünk.

Fisseljük mes, hoss BEGIN - UNTIL ciklusnál a "felt." a ciklusból való kilépés feltételét, BEGIN - WHILE - REPEAT esetén a ciklusban maradás feltételét jelenti!

Példaként irjunk ess szót, amels a stack tetején álló (pozitiv) számról eldönti, hogy hány decimális jegyböl áll:

: DECJEGY 1 SWAP BEGIN 10 / ?DUP

WHILE SWAP 1+ SWAP REPEAT #

A számot mindaddis osztjuk tizzel, amis eredményül 0-t nem karunk. A számláló 1-röl indul. Pl.: a 38 kezdeti értéknél az első Lépésben a 38-ból 3 lesz. Mivel ez nem 0, végrehajtjuk a ciklusmasot (a számlálót mesnöveljük), majd újra osztunk. Ekkor már 0-t kapunk, iss α ciklusból kilépve-a-számláló-értékével visszatérhetünk.

Ebben a részben emlitjük mes a ciklusutasitások esy különleses fajtáját, a véstelen ciklust is. Alakja:

BME - KSZK

#### : DEE BEGIN tev. AGAIN #

("ögéjn"), amely a "tev." tevékenységet ismétli vég nélkül. Ezt a fajta ciklust elhasyni csak különleses módokon lehet (hiba, QUIT, külső beavatkozás, stb.).

**FELADAT** 

Irjuk mes a BEGIN - UNTIL utasitáshoz mesadott réldát BEGIN -WHILE - REPEAT felhasználásával!

4.3. CIKLUSSZAMLALOVAL VEZERELT CIKLUSOK

Ez a fajta ciklus nasson hasonlit a BASIC FOR-ciklusára: adva van ess ciklusszámláló, amels ess meshatározott kezdőértékröl indul, és mindaddis változik az értéke ess definiált lérésközzel, amis az adott vésértéket el nem éri. Az essik formája a következő:

: DEF vés kezd. DO tev. LOOP #

ahot

definiáljuk a DEF nevű szót.  $DEF$ 

a vésértéket teszi a stackbe. vés ele

kezd. a kezdőértéket teszi a stackbe.

DO ("du") a ciklus kezdetét jelöli.

a ciklikusan vésrehajtandó tevékenssés. tev.

("túr") mesnövett a ciktusváttozó értékét essset, és LOOP mesnézi, hoss elérte-e a vésértéket. Ha isen, befejezi a ciktust, essébként folstatja az új ciktusértékkel.

#### $-39 -$ ELAGAZASOK ES CIKLUSOK

Jól figyeljük megy hogy FORTH-ban a ciklus a végértékkel már nem fut Le!

A cikluson belül a ciklusváttozó értéke lekérdezhető: az I szó a ciklusváltozó aktuális értékét teszi a stackre. Például esytöl 10-is irja ki a számokat a következő szó, mindessiket új sor elejére:

 $: 1-10$  11 1 DO CR I . LOOP ;

Mód van arra is, hosy a lérésköz ne 1 lessen. Ekkor a következő formát használhatjuk:

: DEF vés kezd. DO tev. Lér. +LOOP ; ahol

: DEF a definició kezdete.

a vésértéket teszi a stackbe. vés

a kezdőértéket teszi a stackbe. kezd.

a ciklus kezdetét Jelöli.  $D<sub>0</sub>$ 

tev. a ciklikusan vésrehajtandó tevékenssés.

a stackre teszi a kivánt lérésközt. Lér.

mesnöveli a ciklusváltozó értékét a stacken lévő  $+LOOF$ számmal, és megnézi, hogy elérte-e a végértéket. Ha igen, befejezi a ciklust, egyébként folytatja az új ciklusértékkel.

A lépésköz lehet negativ-szám-is, ekkor-a-ciklusváltozó-értéke folyamatosan csökken, amis kisebb nem lesz a vésértéknél. Amennsiben a ciktust et kivánjuk hassni, mielött a ciktusváltozó a vésértéket elérte volna, a LEAVE ("liv") szót használhatjuk.

```
- 40 - ELAGAZASOK ES CIKLUSOK
PRIMO FORTH
```
4.4. VEZERLESI STRUKTURAK EGYMASBAAGYAZASA

A vezértő struktúrák "tev." tevékenysés részén betül újabb vezértési formák is ethetyezhetök. Az egyetlen megkötés, hogy az esymásbaásyazások mesfelelőek lesyenek, azaz az esyes struktúrák nem keresztezhetik essmást!

Például:

helyes:

... IF 10 0 DO ... LOOP ... ENDIF ...

helytelen:

... IF 10 0 DO ... ENDIF ... LOOP ...

A fenti szabály alól esyetlen kivétel van: a LEAVE-szó beásyazható esy feltételes utasitásba, azaz

... 10 0 DO ... IF LEAVE ELSE ... ENDIF LOOP ...

helyes.

Természetesen DO - LOOP ciklusokat is egymásba ágyazhatunk. Az elözötes mestsmert I szó ebben az esetben mindis az aktuálisan Lesbelső ciklus ciklusváltozójának értékét adja vissza. A következő szint ciklusváltozóját is elérhetjük azonban a J szóval, söt a K a més esssel masasabb szint ciklusváltozóját teszi a stackbe.

Példaként tekintsük a következő prosramot, amely esy szorzótáblát ir a kérernyöre:

**: SZORZOTABLA CR CR 4 SPACES** 

10 1 DO I 3 .R LOOP CR CR

10 1 DO I 3 .R SPACE

10 1 DO I J \* 3 .R LOOP

CR LOOP CR ;

Jól fisseljük mes, hoss ussanazt a ciklusváltozót essezer I-vel, esyszer J-vel értük el a beásyazódás mélysésétöl füssöen!

### **FELADATOK**

- 1. Definiáljunk ess HATVANY nevű szót úss, hoss "m n HATVANY" m-nek az n-edik hatványát számitsa ki. Ha n negativ, adjunk hibaüzenetet!
- 2. Irjuk mes a FAKTOR szót, amels a stacken lévő szám faktoriálisát számítja ki!

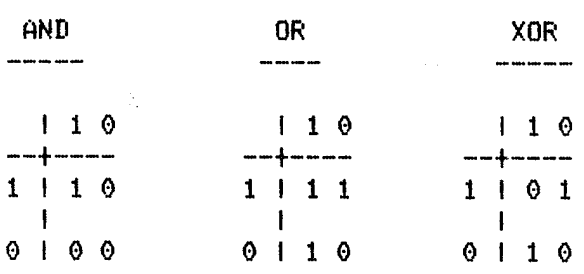

6. TABLAZAT

# 5. SZÖVEGSZERKESZTÉS ÉS -TAROLAS

 $-42 -$ 

Mesismertük az elözö részekben, hossan lehet ess új-szó definicióját közvetlenül besérelni. Ennek a módszernek a következő hátránsai vannak:

- hibás szavak javitása isen nehézkes és a teljes szöves újbóli besérelésével jár;
- a besérelt szöves elvész, azaz a kérernyő letörlése után a szó definiciója (ebben a formában) nem nyerhető többé vissza;
- nincs lehetösésünk a beirt prosramokat pl. masnókazettára elmenteni, ússszintén

- mások által mesirt prosramokat nem tudunk átvenni.

Ezért fontos lehetösés az, hoss a besérelni kivánt rrosramjainkat úss is tárolhassuk a tárban, mint ahoss papirra leirnánk öket. Amikor a prosramunk készül, erre a "papirra" irjuk az utasitásokat, definiciókat; szüksés esetén "radirozunk", beszúrunk, kiesészitünk. Amikor úss érezzük, hoss készen vassunk, vass ki akarjuk próbátni a beséretteket, átadjuk a "rapirtarot" a FORTH-nak, hoss "olvassa el", azaz tekintse úss-a-rajta-lévő információt, mintha érren most séreinénk be a klaviatúrán. Eközben azonban a "rarirlarunkon" lévő információ nem változik mes; tehát hiba esetén újra elövehetjük, javithatunk rajta, újra beolvastathatjuk. Munkánk véseztével a "papiron" lévő információt kazettán

tárothatjuk.

A FORTH-ban a "rarirtarot" screennek ("szkrin") nevezzük, és mérete kötött: 1 Kbyte. Ez losikailas 32 db. 32 karakteres sort jetent. Az etső sorra a 0-ás, az utotsóra a 31-es sorszámmat hivatkozhatunk. A számitósér memóriájában csak néháns screennek van hets, azokat a "tarokat", ametsek nem fértek be, masnókazettán Lehet tárolni. Minden screennek sorszáma van, ez 1-töl 255-is terjedhet. Ha kiváncsiak vassunk arra, hoss sérünk memóriájában hans screen lehet essszerre, sépeljük be: #BUF . < RETURN>

#### 5.1. SZÖVEGSZERKESZTES (EDITALAS)

Szövesszerkesztésnek azt a tevékensséset nevezzük, ami közben "rarirtarunkra" irunk, vass rajta változtatást (törlést, beszúrást) hajtunk végre. Minden szövegszerkesztést az EDITOR parancs kiadásával kezdünk, és a FORTH szóval fejezünk be. Szövesszerkesztési üzemmódban minden parancssorra várást az E) karakterekkel jelez a sép.

Az editáláshoz (1) kétfélekérren kezdhetünk hozzá: vasy "tiszta tarrat" kivánunk indutni, vass ess (akár masnószatason) mestévö screenen akarunk változtatni. Az elöbbi esetben az EDITOR parancs után az

#### 5 CLEAR

(1) O Ez az ansol edit (szerkeszt) szóból "massarositott" kifejezés eléssé elterjedt számítástechnikai körökben: szövesszerkesztést jelent.

 $-44 -$ 

az utóbbiban az

#### 5 LIST

utasitást adjuk ki. Az 5 helyett a stack tetején ezek a szavak más screen-számot is találhatnak. természetesen bármilyen Amennyiben a LIST az adott sorszámú screent nem találja mes a memóriában, a

SCR 5 olvasása. OK?

üzenet iródik ki, és a FORTH ess karakter leütésére vár. Ez után (ha a tensomott billentsů nem a BRK) mespróbálja masnóról betötteni a kérdéses screent. Haez nem sikerül, hibaüzenetet karunk. Sikeres betöltés esetén (vass ha a screen már bent volt a memóriában) a screen a kérernsöre listázódik. (1) A CLEAR ("klir") rarancs sohasem keres kazettán, hanem új, üres screent nsit a memóriában, vass ha ussanilsen sorszámú screen ott létezik, azt irja felül szóközökkel.

Mestörténhet, hoss a számitósérben nincs hels akijelölt screen tárolására. Ez vass a CLEAR-nél fordulhat elő, vass akkor, amikor a LIST-nek szalasról kell behoznia a screent. Ekkor két eset van: vass van a memóriában olsan screen, amelset nem változtattunk mes a lesutóbbi beolvasása vass mentése óta (azaz kazettán is megtalálható a rontos mása), ekkor ennek helyére kerül az új screen; vasy redis esy bentlévő screen szalasra röszitésére

(1)n A FORTH minden listázáskor számon tartja, hoss eddis háns sort irt a kérernsöre. Ha a kiirt lista "el akar szaladni", azaz listázott sorok vesznének el, a FORTH mesáll és vár ess karakter leütésére. Csak ezután hassja a kérernsöröl elveszni az információt.

 $-45 -$ 

 $\alpha$ 

kerül sor.

A következökben a szövesszerkesztéshez használt lesfontosabb utasitásokat ismertetjük; további hasznos szerkesztő szavakat tatáthatunk a Füsselékben. Mindazok a szavak, amelyek esy sornak a számát isénstik, a stack tetején várják azt.

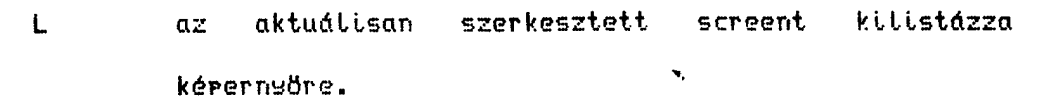

a screen ess sorát átirja az utasitást követő szövessel,  $\mathbf{P}$ esészen a sor véséls. Pl.:

0 P Ez lesz a screen első sorában (RETURN)

17 P : KÖB DUP DUP  $* * 15$  KÖB . (RETURN)

a mesadott számú sortót kezdve minden sort essset tejjebb  $S$ mozsat, ez a sor üres tesz, mis az utotsó (eddisi 31-es) elvész. Pl.:

5 S (RETURN)

hatására a korábbi 5-ös sor a 6-os lesz, a 6-os a 7-es, sit, az új 5-ös redig szóközökkel lesz tele. Ily módon tehet új sorokat beszúrni a résiek közé.

 $\mathbf{D}$ a mesadott számú sor kitörtése. (1) Minden ezt követő sor esssel feljebb lér, a lesutolsó redis szóközökkel Lesz tele. Az S-sel ellentétes müvelet. Pl.:

12 D (RETURN)

hatására az új 12-es sor a rési 13-as lesz, az új 13-as a

(1)n A kitörölt sor nem vész el, hanem a PAD ("red") nevä szövespufferre kerül, ahonnan visszanserhető (R, I, Ld. Füsselék).

BME - KSZK

rési 14-es, sit.

 $\ddot{H}$ 

az S-hez hasonlit, de az utasitást követő szöveset szúrja be az eddisi sorok közé. Pl.:

9 A Ez a 9-esbe, 9-es 10-esbe, sit. <RETURN>

## 5.2. SCREENEK ELMENTESE

Ess screen messzerkesztése után kérhetjük annak háttértárolóra , történő mentését. Ezt a folyamatot a FORTH is kezdeményezi, ha nincs hely a memoriaban esy aj screennek. A masnokazettára történő kiirást ussanúss kell vésrehajtani, mint pl. a BASIC prosramok mentését. A mesfelelő FORTH utasitás a SAVE, amely a stacken tatált sorszámú screent viszi szalagra. Pl.:

3 SAVE (RETURN)

elöször kitria:

SCR 3 mentése. OK?

Ha a masnón mesnsomtuk a RECORD és a PLAY sombokat, üssünk te ess RETURN-t, és a screen kivitele elindul. A BRK sombbal a folsamatot Le Lehet állitani.

A kivitel sikeres voltát a TEST szóval ellenörizhetjük: ussanúss hasznátjuk, mint a LIST-et, de az adott sorszámú screen csak összevetésre kerül a memóriában lévövel. Eltérés esetén hibaüzenetet karunk.

Ha kiváncsiak vassunk arra, hoss ess adott rillanatban milsen screenek találhatók a memóriában, használjuk a SCREENS? szót,

amels a kérernsöre irja a mesfelelő sorszámokat.

## 5.3. SCREENEK BEOLVASTATASA

Amikor az elkészült "papirlarot" át kivánjuk adni a FORTH-nak, illetve kazettán tárolt programot akarunk betölteni, a LOAD ("Lód") szót használjuk, a stackre-téve a beolvasandó screen sorszámát. Amennyiben a kérdéses screen nincs més a memóriában, a LIST-tel esyező módon kerül be oda a szalasról. Mivel a screenen tárolt információt LOAD-nál a FORTH pontosan úss kezeli, mintha az érren akkor tenne beséretve, nemcsak definiciókat, hanem bármitsen esséb utasitást is irhatunk a screenekbe. Van ezenkivül két szó, amelyet csak a "rarirlarunkon" használunk:

- $\rightarrow$ ez mesfelel az n 1+ LOAD utasitásnak, ahol n az aktuális screen sorszáma. Akkor használjuk, ha programunk nem fér et ess screenen. Itsenkor a közbütsö "tarokon" ethetsezzük ezt a "fotstatás a következő taron" jetet, és ebböl a FORTH betöltéskor tudni fosja, hosy az essyel nassobb sorszámú screent is be kell töltenie.
- ezzet a szóvat megjegyzést hetyezhetünk et a screenben,  $\epsilon$ azaz otsan szöveset, ametset a FORTH LOAD-nát "tenset", fisselmen kivül hass. A mesjesszésben bármilsen karakter elöfordulhat, kivéve a ) csukó zárójelet, amely a kommentár befejezését jelenti. Célszerű minden-screen első sorát mesjesszésnek fenntartani, amelsbe beirjuk, hoss mi található ezen a screenen.

## 6. EGYEB HASZNOS UTASITASOK

 $-48 -$ 

A FORTH alapszótára (azok a szavak, amelyeket a FORTH bekarcsoláskor "tud") isen sazdas, ezért itt most csak néháns hasznos szó kerül ismertetésre. A Füsselék tartalmazza a felhasználói szavak teljes listáját és rövid ismertetésüket. Erdemes ezek közül minél többet kipróbálni, hoss-az új szavak definiálásánál mind több feladatot tudjunk mesoldani a lehető Lescétravezetöbben.

segitségével tudunk visszatérni BASIC-be. **BYE** 

- ez az utasitás kilistázza az aktuális szótárat, tehát a **VLIST** rendetkezésünkre álló szavakat. Minden definició után ettenörizhetjük vele, hoss az új szó is mesjelept a szótárban.
- ez ess otsan szó, ami nem csinál semmit, de van. Ezzet **TASK** kezdünk et áttalában minden új definició-sorozatot, és amikor törölni akarunk, tudjuk, hoss a TASK-tól kell kezdent. Amennsiben a prosramunkat screenbe irtuk, és többször is javitunk rajta, úJ. LOAD-nál **DAR** fisselmeztető üzenetek sorát kapjuk, hiszen az előbbi próbátkozásnát már tétrehoztuk ezeket a szavakat, és most minden szó (lesalább) két réldánsban foslalja a memóriát. Célszerű ezért minden új rrosramot a

következökérren kezdent:

**FORGET TASK : TASK #** 

IMMEDIATE ("imédiét") Mint emlitettük, forditási állarotban a szavak nem kerülnek vésrehajtásra, hanem bekerülnek az új definicióba. Szükség van azonban otsan szavakra isy amelyek akkor is végrehajtódnak, ha forditási állarot van. Jó rélda erre a ; szó, amely nem tudná máskérren kifejteni hatását, azaz a definició lezárását, hanem Lefordulna. Ilyen szavakat mi is létrehozhatunk, ha a szó megadását követően lelrjuk, hogy IMMEDIATE, Pl.:

: FORD ." Most forditasi allaret van" #

IMMEDIATE (RETURN)

Ezután a FORD szót alkalmazva ess definicióban, a fentiüzenet forditáskor fog megjelenni, az új szóba redig a FORD nem kerül be.

definició irása közben syakran elöfordul, hoss-ess LITERAL otyan áttandót kett fethasznátni, amety valamityen számitás eredményekérr adódik. Ekkor megtehetjük persze, hosy masát a számitást tesszük bele az új szóba, pl.: a következő szó a stack tetejéhez (1+3)\*2-t ad:

 $\pm$  8+ 1 3 + 2 \* +  $\pm$ 

A mesoldás hátránsa, hoss a számitást a sér a szó minden esses vésrehajtásakor újra elvészi, jóllehet az eredmény mindig usyanaz. Viszont az sem célszerű, hosy a konstans értékét mi masunk számitsuk ki. A problémát

 $BME - KSZK$ 

 $-50 -$ 

a következő eljárással lehet mesoldani: definició közben karcsoljunk vissza közvetlen vésrehajtási módba, vésezzük el a kivánt számitást az eredményt a stacken hassva, majd térjünk vissza a szó mesadásához, és ott hivatkozzunk a stack tetején található értékre. A LITERAL szó az, amely definició közben hivatkozik a stack tetején lévő számra, a

 $\left($   $\left($   $\right)$ alárszó karcsolja vissza időlesesen az értelmezöt közvetlen vésrehajtási módba, a

 $)$ ) pedis visszatér a definiciós üzemmódba. Ezeknek a szavaknak a fethasználásával a fenti réldánk a következökérren alakul:

: 8+ (( 1 3 + 2 \* )) LITERAL + #

Ez a definició teforditott áttarotban teljesen azonos a  $: 8 + 8 + 7$ 

szóval. A LITERAL és a (C IMMEDIATE szavak. (Miért?) ("fri") a felhasználható szabad memória-byte-jainak FREE számát teszi a stackre.

## 7. FÜGGELEK: A FELHASZNALOI SZAVAK JEGYZEKE

 $-51 -$ 

Az alábbi szótár tartalmazza a PRIMO FORTH összes felhasználói szavát, azaz mindazon szavakat, amelyek a FORTH és az EDITOR szötárban vannak. A szavak fölsorolása az ASCII rendezési sorrendnek mesfelelöen történt.

Minden tételnél az első sor a szó által a raraméter stackre kifejtett hatást irja le. A három kötöjel (---) a szó tevékenssését illusztrálja, bal oldalán a stack vésrehajtás elötti, jobb oldatán a vésrehajtás utáni tartalma áll. (Természetesen csak az érintett szintis ábrázolva.) A stack tetejének mindkét esetben a jobb szélső elem felel meg. A stackben Lévő adatok jelölése a következők szerint történt:

**COSY** 

state and the con-

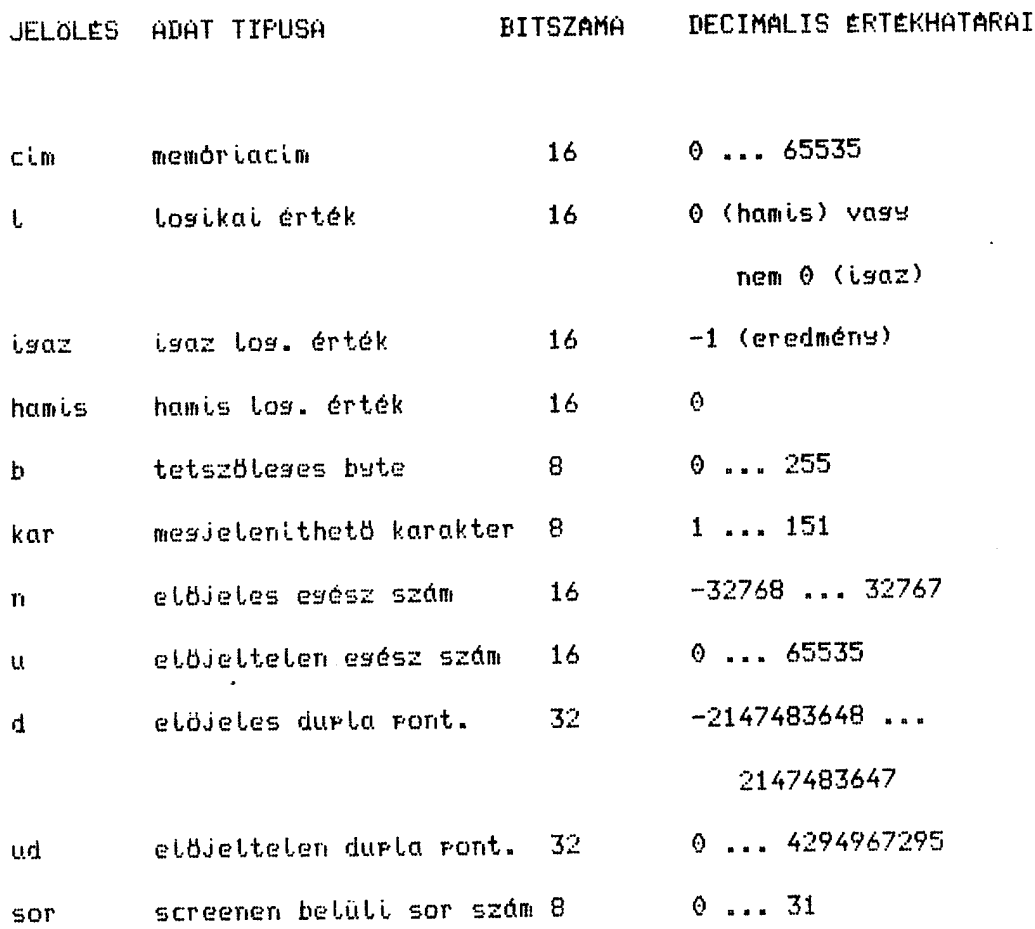

Amennsiben a kérdéses adat 8 bites, ess fölső 0 bste-tal kiesészitve kerül a stackbe. 32 bites adatnál az előjelet tartalmazó 16 bites érték van felül (a masasabb helsiértékű két byte).

A sor jobb szétén a mesfetető szótár mesnevezése átt, ezt P betű előzi mes, ha IMMEDIATE jellesű a szó. A leirás vésén a + jel arra utal, hoss ess másik szó definiciójából további információkat nyerhetünk.

 $\sim 100$ 

J,

 $-53 -$ 

 $\gamma$ 

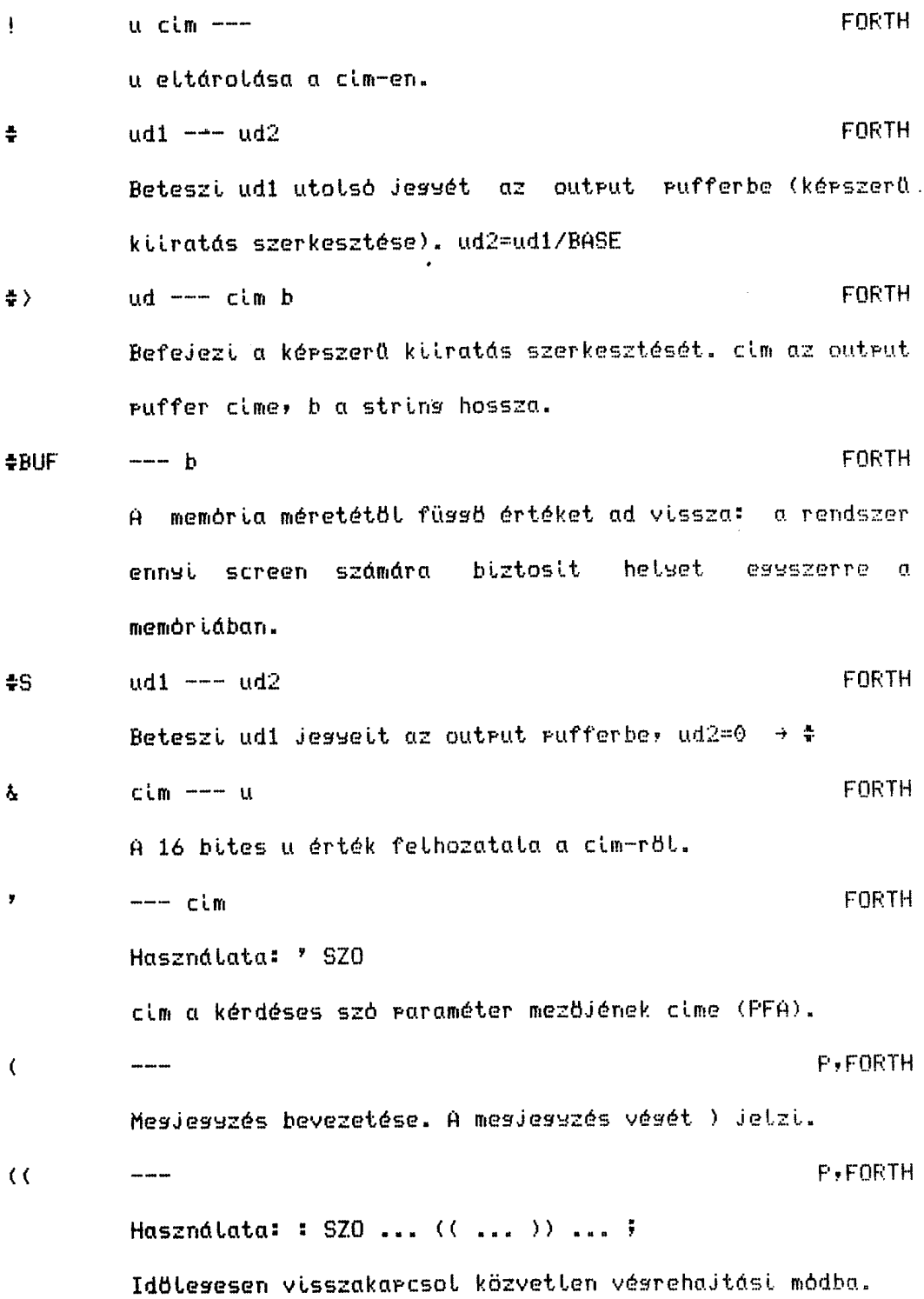

 $\sim$ 

 $\Delta$ 

 $\sim$   $\sim$ 

 $\ddot{\phantom{a}}$ 

 $\ddot{\phantom{a}}$ 

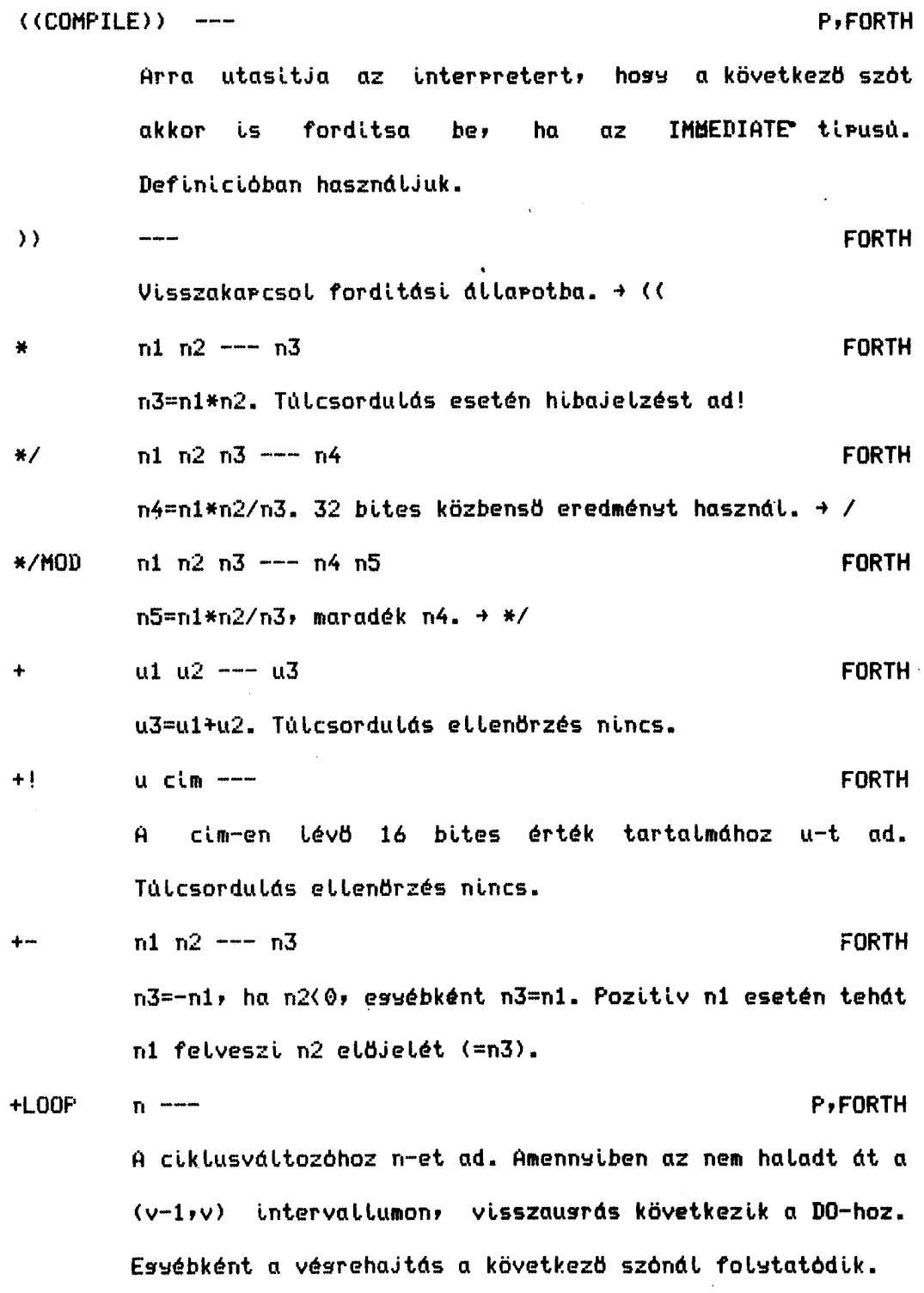

 $\Delta$ 

BME - KSZK

 $\sim 10$ 

 $-55 -$ 

 $\epsilon$ 

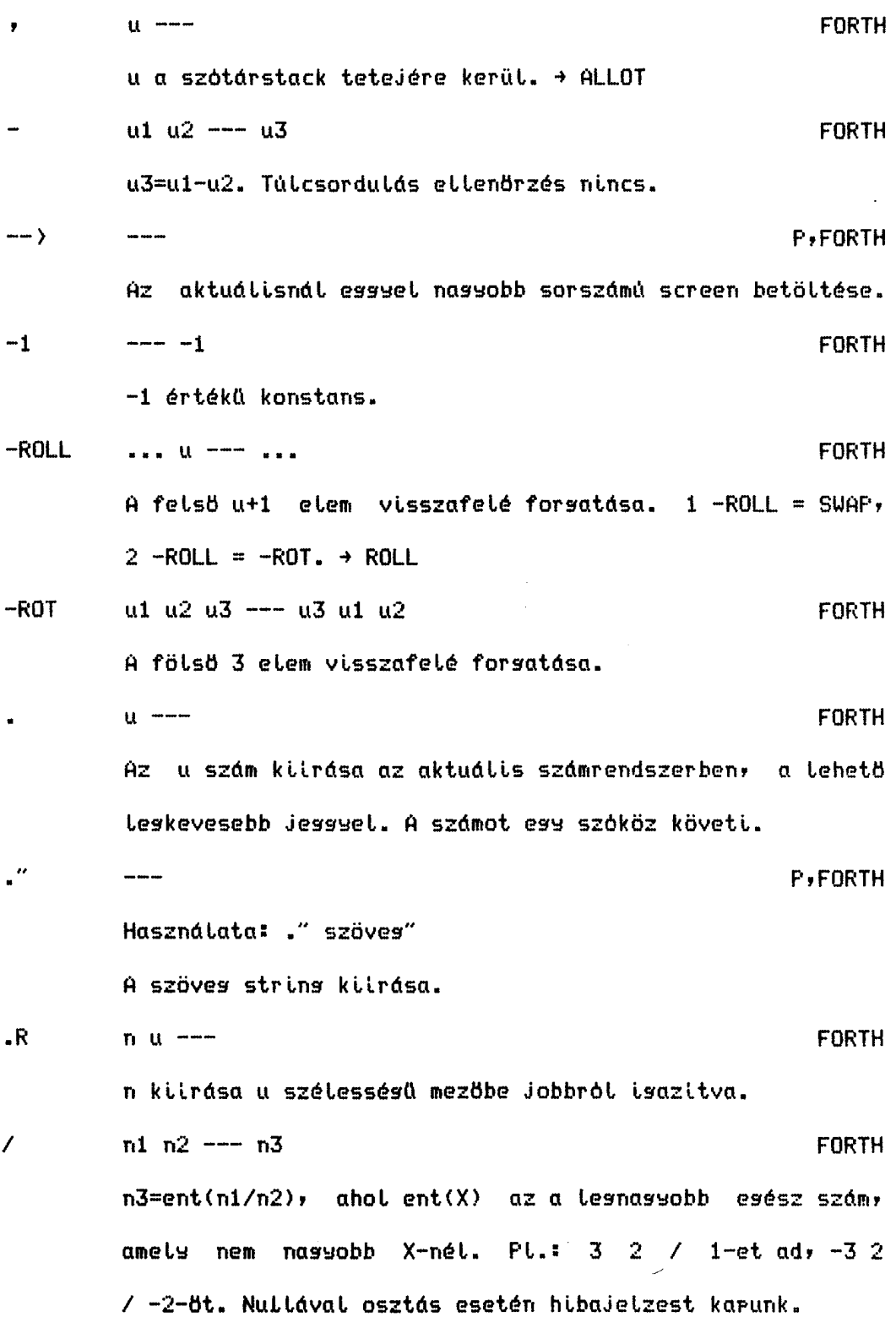

 $\ddot{\phantom{a}}$ 

 $\overline{\phantom{a}}$ 

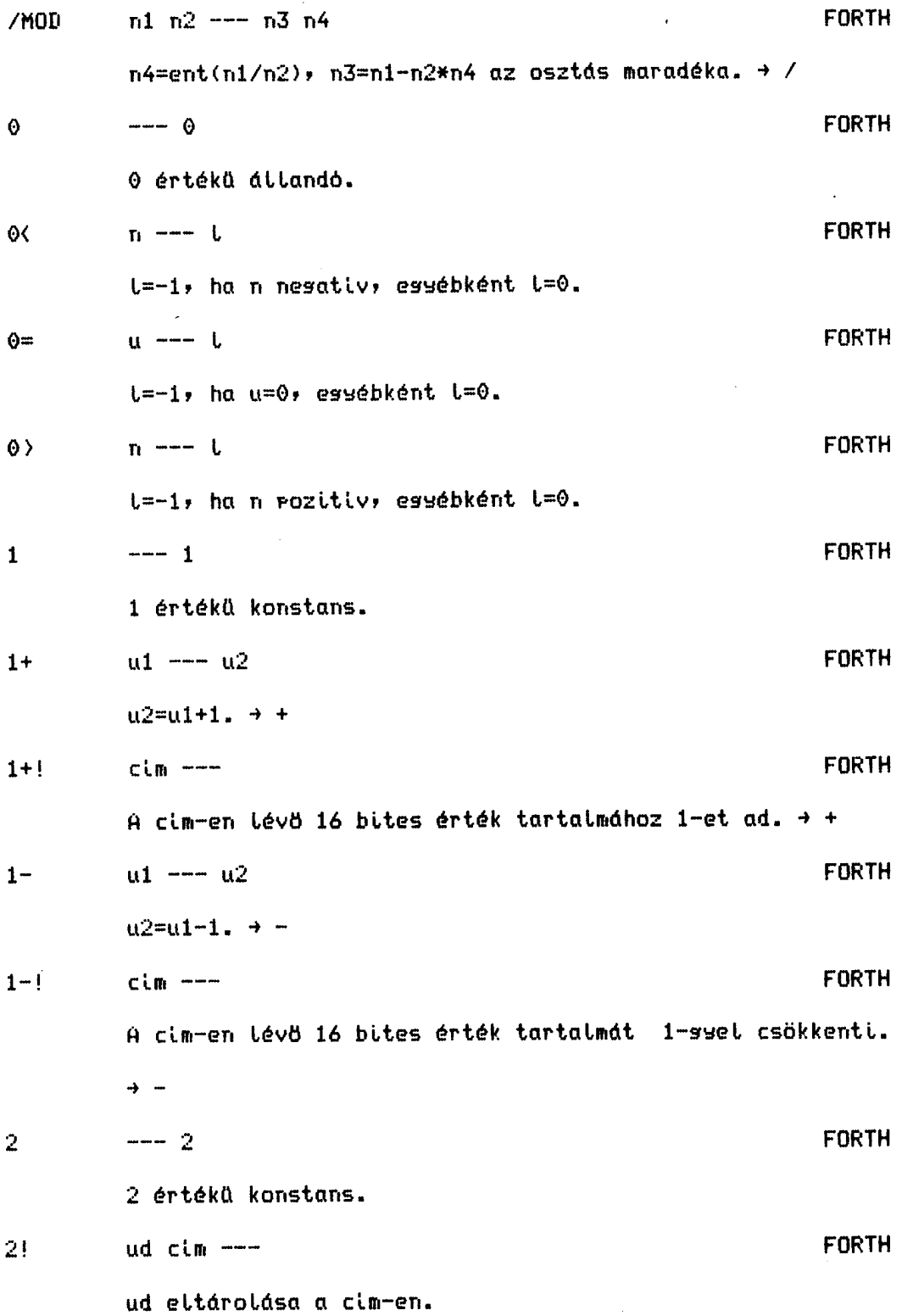

**COSY** 

 $\sim 10^7$ 

 $\mathcal{A}$ 

 $\rightarrow$ 

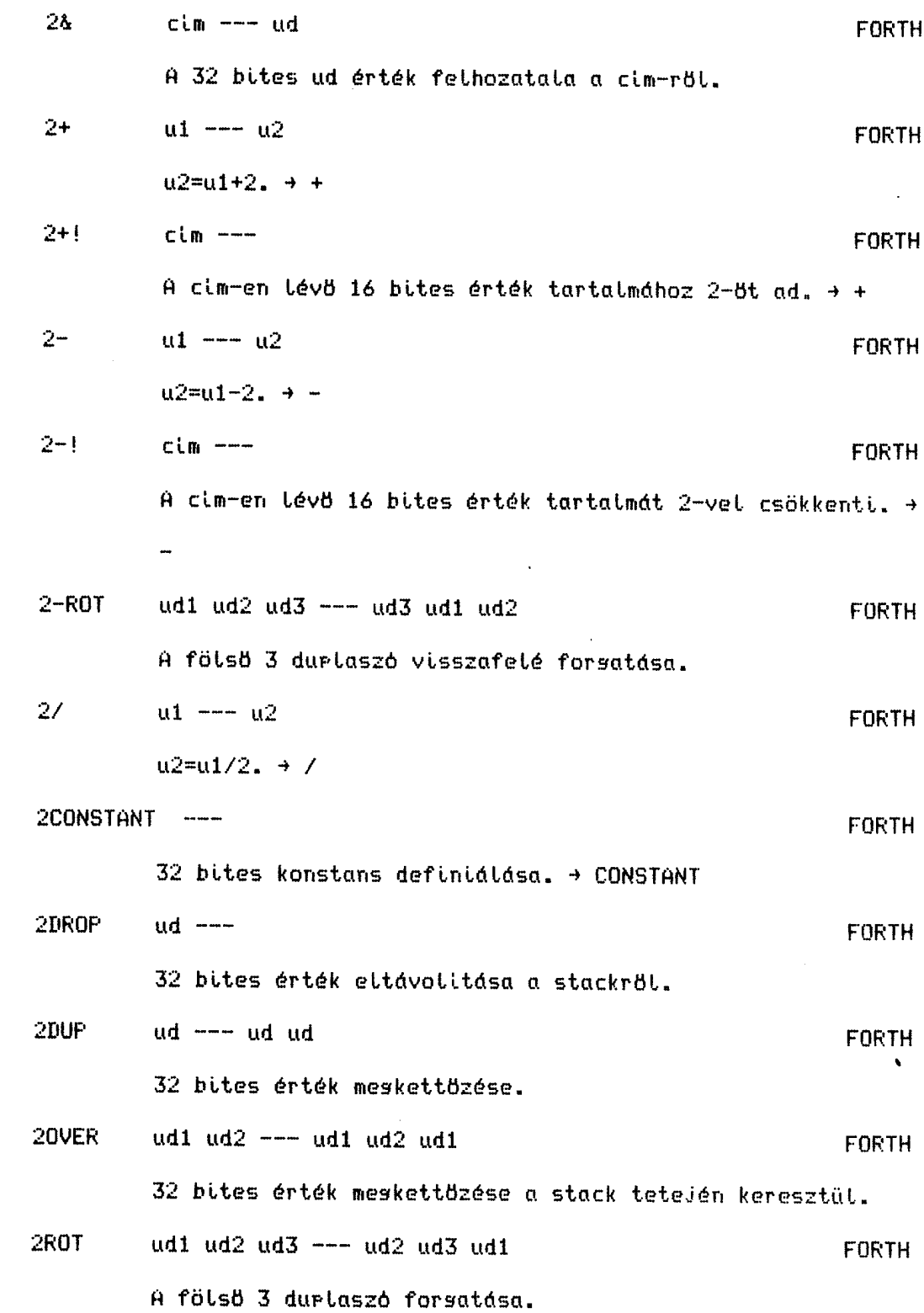

 $\mathcal{A}_{\mathcal{A}^{\prime}}$ 

 $25WAP$  ud1 ud2 --- ud2 ud1 **FORTH** A stack tetején lévő két 32 bites érték fölcserélése. 2VARIABLE ---**FORTH** 32 bites változó definiálása. + VARIABLE  $\overline{3}$  $--- 3$ **FORTH** 3 értékű konstans.  $\mathbf{S}^{\pm}$  $\frac{1}{2}$ **FORTH** Használata: : név ...; Üj szó definiálása név néven. Ezután a név szó vésrehajtása azonos lesz a ... helyén álló szavak vésrehajtásának sorozatával. Mesjesyzendő més, hosy a : beállitia az aktuális keresési szótárt a definiciós szötárnak megfelelően.  $\ddot{\bullet}$  $\cdots$  and  $\cdots$ P,FORTH Definició lezárása, visszatérés közvetlen végrehajtási modba.  $5S$  $\frac{1}{2} \left( \frac{1}{2} \right) \left( \frac{1}{2} \right) \left( \frac$ **FORTH** Ess screen betöltésének (LOAD) vését jelenti. Altalában nincs rá szüksés, mert a screen vése automatikusan lezárja a betöltést.  $\sqrt{2}$  $nl$   $n2$  ---  $l$ **FORTH**  $t=-1$ , ha n $1(n2)$ , essébként  $t=0$ .  $(4)$  $\cdots \cdots \cdots$ **FORTH** Kérszerű kiiratás szerkesztésének kezdete.

 $-59 -$ 

FÜGGELEK

 $\sim$   $\sim$ 

 $\sim$ 

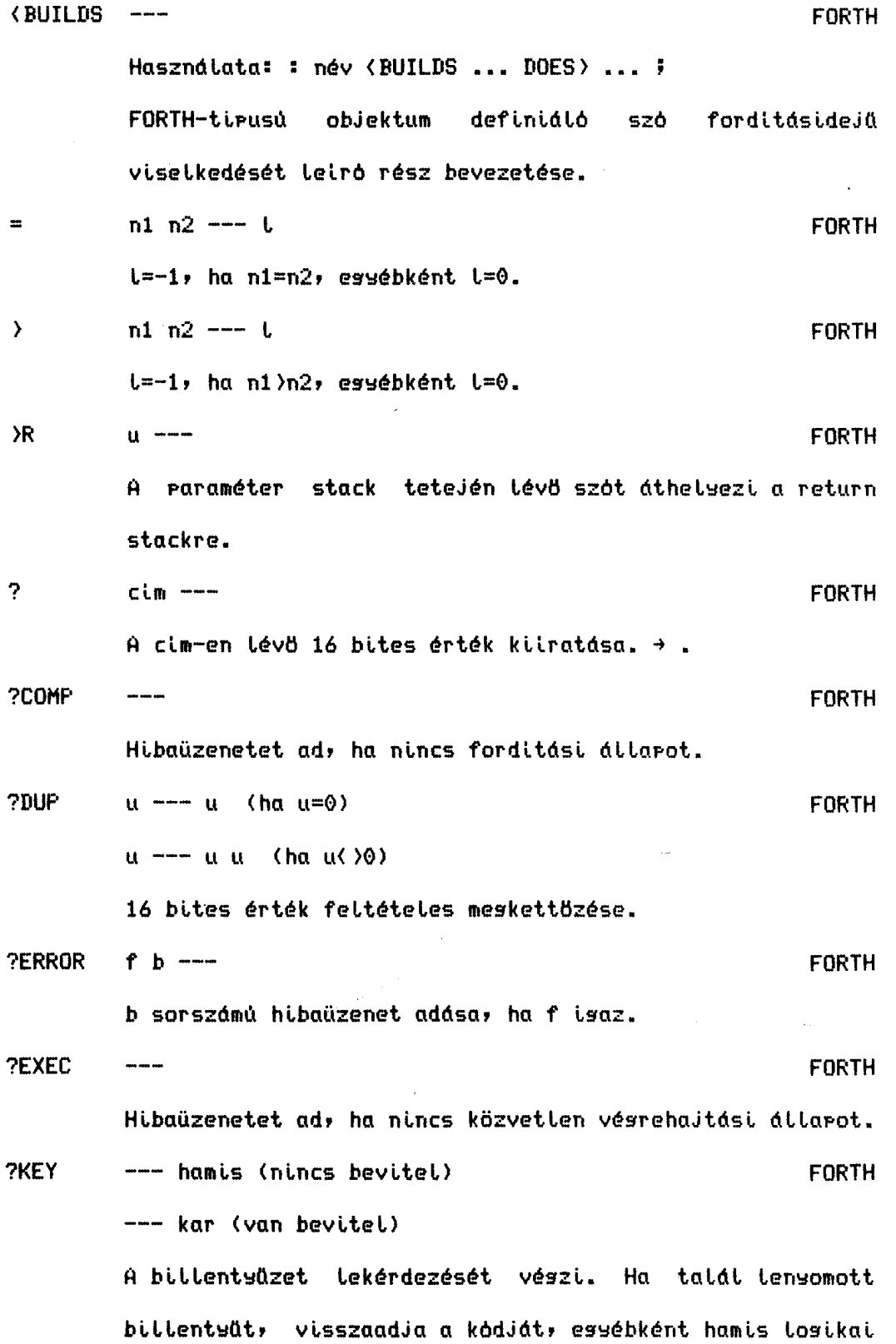

**COSY** 

 $\mathcal{L}_{\rm eff}$ 

 $-60 -$ 

**FÜGGELEK** 

értéket szolsáltat. Nem vár bevitelre! P,FORTH Ha i hamis, folytatja a vésrehajtást. Elienkežő esetben mesfelel a LEAVE szónak. + LEAVE **FORTH ?STACK**  $-$ Hibaüzenetet ad, ha stack alul- ill. tülcsordulás van. **FORTH** ?TERMINAL --- L t tsaz, ha tensomták a BREAK sombot, essébként t hamis. **EDITOR**  $SOP$  --- $\dot{P}$ Használata: sor A szöves (RETURN) A szöveg-et beszúrja az aktuális screen sor-adik sorába, minden ezt követő sor esssel lejjebb lér, az utolsó redis elvész.  $\rightarrow$  S **FORTH ABORT**  $\frac{1}{2}$ Alarállarotba helyezi a futtatórendszert. (Mintha) RESET-et nyomtunk volna.) **FORTH ABS**  $n1$  ---  $n2$ n2=abs(n1) abszolútérték kérzés. P,FORTH AGAIN  $\frac{1}{2}$  and  $\frac{1}{2}$ Használata: : név ... BEGIN ... AGAIN ... ; Véstelen ciklus lezárására szolsál, visszausrás a BEGIN utáni szó végrehajtására.  $u = -1$ **FORTH** ALLOT u byte-tal kiterjeszti a szótárstack méretét. Ha nincs a memóriában elesendő hely, hibaüzenetet karunk.

 $-61 -$ 

FÜGGELEK

 $\overline{\phantom{a}}$ 

 $\ddot{\phantom{a}}$ 

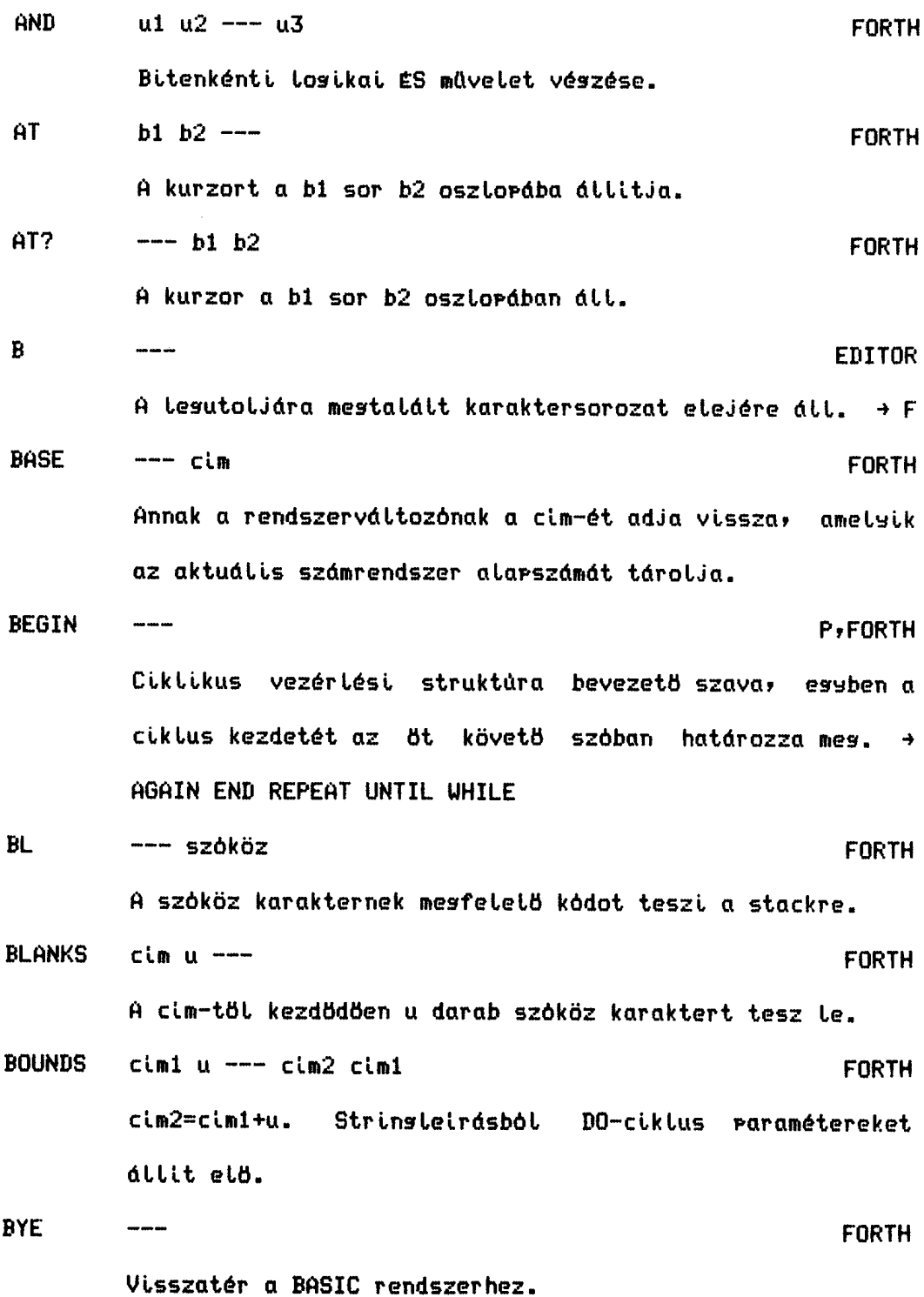

 $\sim 10^7$ 

 $\ddot{\phantom{0}}$  $\frac{1}{2}$ 

 $\mathcal{A}$ 

 $\ddot{\phantom{a}}$ 

 $\sim 10^7$ 

 $\sim$   $\epsilon$ 

 $\ddot{\phantom{a}}$ 

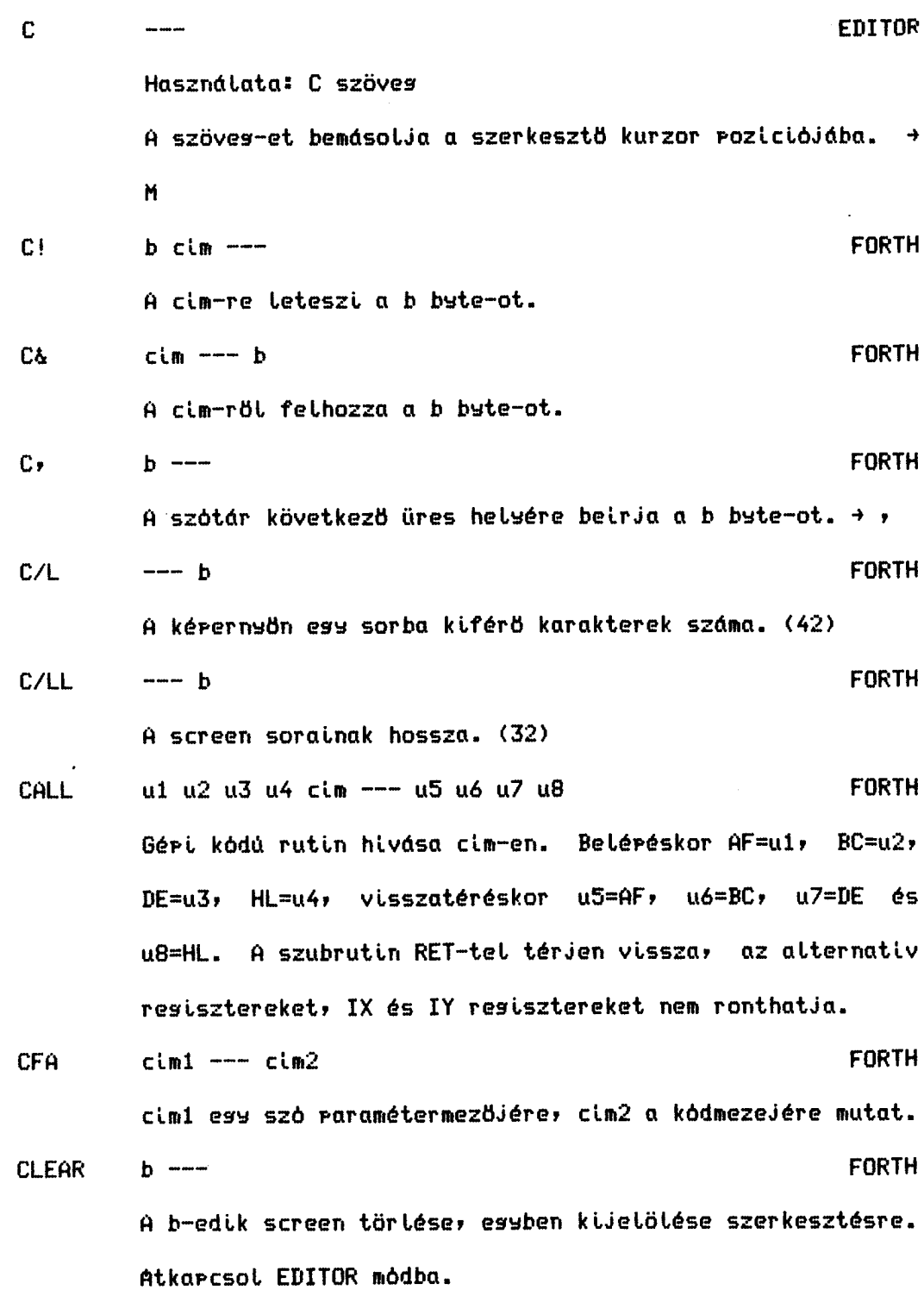

 $\bar{\beta}$ 

COSY

 $\hat{\mathbf{v}}$ 

**CLS**  $\frac{1}{2}$ **FORTH** Let inti a képernyöt, és a kurzort a bat fetső sarokba állitja. **CMOVE**  $\epsilon$ im1  $\epsilon$ im2 u ---**FORTH** A cimi-töl kezdve u byte-ot átvisz a cim2-n-kezdödö tartományra. CONSTANT u ---**FORTH** Használata: u CONSTANT név Ess név nevű a értékű konstanst definiál. **COPY**  $b1 b2$  ---**EDITOR** A bi sorszámú screen tartalmát átmásolja a b2 sorszámúba. COUNT  $cim1$  ---  $cim2$  b **FORTH** A cimi-en lévö, FORTH szabvány szerint tárolt karaktersorozat cim2 kezdöcimét és b hosszát adja meg. **CR**  $\frac{1}{2}$ **FORTH** Új sorba viszi a kurzort.  $\mathbf{D}$  $50r$  ---**EDITOR** Az aktuális screen sor-adik sorát kitörli a screenböl, de elmenti PAD-re. Minden ezt követő sor eggyel följebb lépy az utolsó pedis szóközökkel lesz tele. → PAD  $D+$  $ud1 ud2$  ---  $ud3$ FORTH ud3=ud1+ud2. Tútcsordutás ettenörzés nincs.  $D+$  $d1 n --- d2$ **FORTH**  $d2=-d1$ , ha n $\Theta$ , esyébként  $d2=d1$ . + +-

 $\sim 10^7$ 

 $\sim 100$  km s  $^{-1}$ 

 $\sim 10^7$ 

 $\sim 10^6$ 

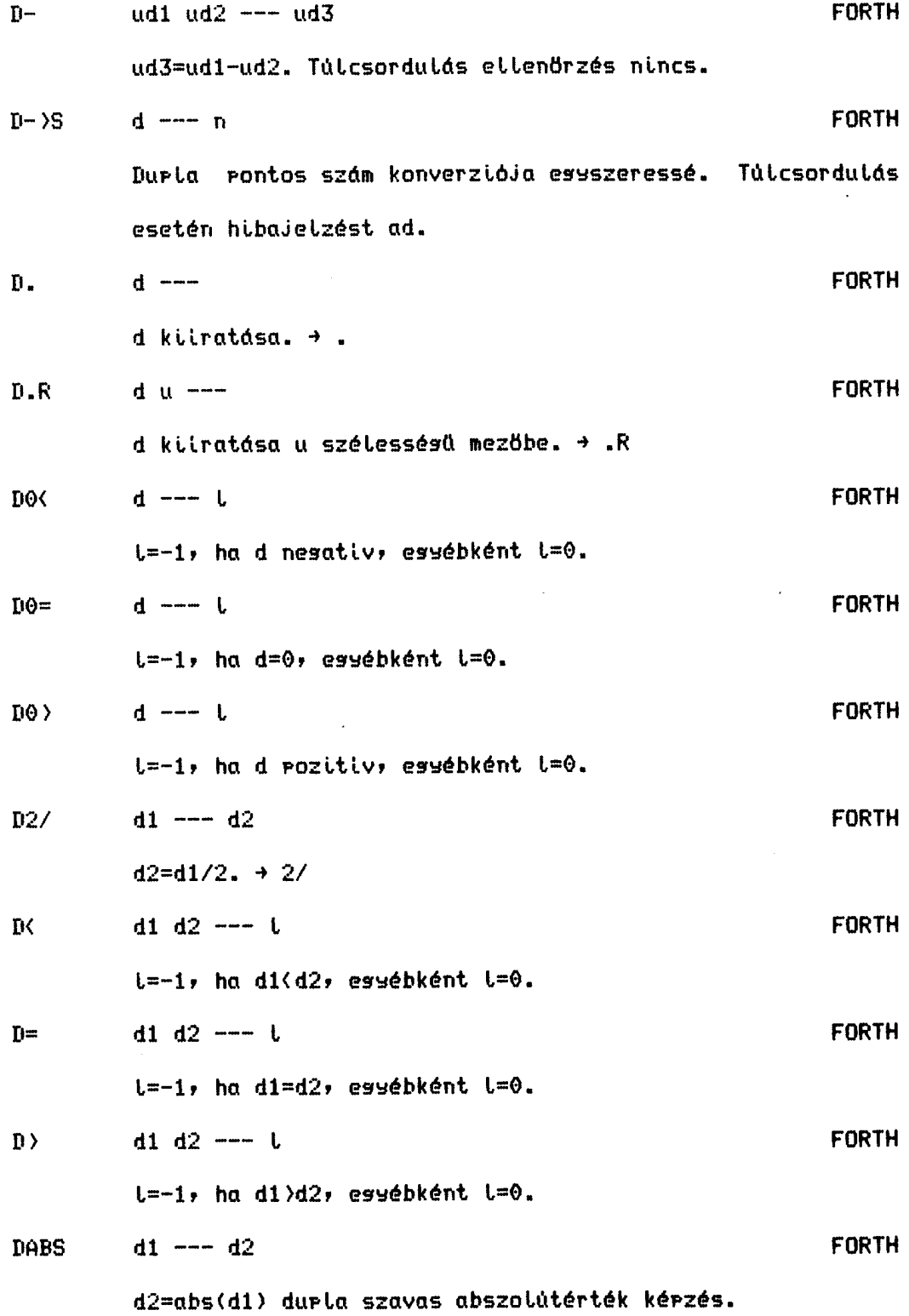

 $-65 -$ 

DEC.  $n = -$ **FORTH** n kiiratása tizes számrendszerben.  $\rightarrow$ .  $DECIMAL$ **FORTH** Attérés tizes számrendszerre. → BASE DEFINITIONS --- $\sim 10^{-10}$  km  $^{-1}$ **FORTH** Az aktuális keresési szótár lesz esyben a definiciós szótár is vésrehajtása után. DELETE  $b$  ---**EDITOR** b számú karakter törtése a szerkesztő kurzor elött. + M **DIGIT**  $kar_n1$  ---  $n2$  isaz (ok) **FORTH**  $kar$  n1 --- hamis (nem ok) A kar karaktert mespróbálja ní számrendszerbeli számjessként értelmezni. Ha sikerült, visszaadja a mesfelelő n2 számot és ess isaz losikai értékkel tér vissza. Ellenkező esetben csak a hamis logikai érték kerül a stackre. DLITERAL d ---P,FORTH A forditásidejű d durla rontos számot futásidőben helyezi  $\alpha$  stackre.  $\rightarrow$  LITERAL DNEGATE d1 --- d2 **FORTH**  $d2 = -d1.$ DO **No.**  $ul$   $u2$   $---$ P, FORTH Ciklusváttozóval vezérelt ciklus nyitó szava, esyben mesjelöli az öt követö szót, mint a ciklusmas elsö utasitását. ui a ciklusváltozó vésértéke, u2 a kezdőértéke. → +LOOP LOOP

**BME - KSZK** 

 $\mathbf{r}$ 

Ť

 $\sim$ 

 $\boldsymbol{\gamma}$ 

 $\ddot{\phantom{0}}$ 

 $\frac{1}{2}$  ,  $\frac{1}{2}$  ,  $\frac{1}{2}$ 

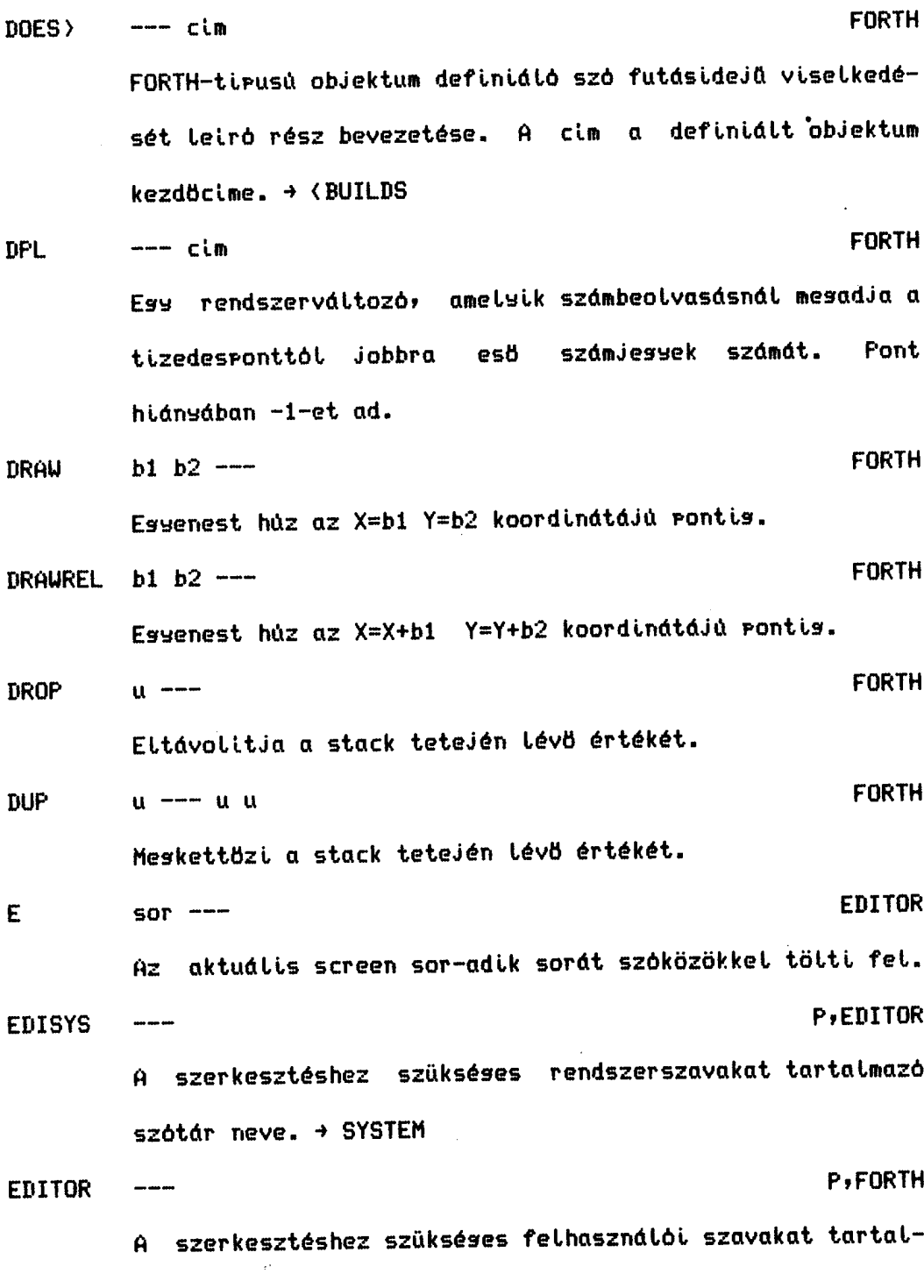

mazó szótár neve.

**COSY** 

 $\langle \cdot \rangle$ 

m.

 $\frac{1}{2}$  $ELSE$   $---$ P,FORTH Feltételes elásaztatás "hamis" ását vezeti be.  $\rightarrow$  IF EMIT kar ---**FORTH** A kar ködü karakter kiirása a képernyöre.  $EM$ PTY b  $---$ FORTH A b számú screen által a memóriában elfostalt helyet felszabaditja. A b screen tartalma elvész! EMPTY-BUFFERS ---**FORTH** A screenek által a memóriában elfostalt helyeket felszabaditja. + EMPTY END- $\frac{1}{2}$ P,FORTH Az UNTIL rési neve.  $\rightarrow$  UNTIL **ENDIF**  $\frac{1}{2}$ P, FORTH A feltételes elásaztatás vését jelzi.  $\rightarrow$  IF **ERASE** cim u ---**FORTH** A cim-töl kezdve u byte-ot kinulláz. **ERROR**  $b = -$ **FORTH** b sorszámú hibaüzenet adása. **EXPECT**  $\sin b$   $---$ **FORTH** Maximum b számú karakter beolvasása a billentyüzetröl, a szövesbevitelnek mesfelelő formában. A karaktersorozatot 0 byte zárja, és a cim-töt kezdödöen kerül a memóriába.  $F$  $\cdots \cdots \cdots$ **EDITOR** Használata: F szöveg Å szerkesztö kurzor poziciójától kezdve keres az aktuális screenben, amis a szöves-et mestalálja. A kurzort a
**FÜGGELEK** 

 $\sim 40$  and

mestalált karaktersorozat mösé állitja. Amennyiben a szöveset a screen véséis nem találja, hibaüzenetet ad. +  $H$ **FORTH FILL**  $cim u b$  ---A cim-töl kezdödöen letesz a memóriába u darab b byte-ot. **FORTH FORGET**  $\frac{1}{2}$ Használata: FORGET név  $\bullet$ Törli a szótárstackböl a név szót és az azt fizikailas követö valamennyi szót. Amennyiben egy nem aktuális szótár kettévásására kerülne sor, hibaüzenetet karunk. P,FORTH **FORTH**  $\frac{1}{2}$ Az alar felhasználói szótár neve. **FORTH FREE**  $---u$ u a rendelkezésre álló szabad memóriaterület nasysását adja byte-okban. **EDITOR**  $H$  $SOP$  ---Az aktuális screen sor-adik szövessorát átmásolja a PAD-re, a screen tartalma nem változik. + PAD **FORTH** Н.  $u$  --u kiiratása tizenhatos számrendszerben.  $\rightarrow$  U. **FORTH HERE**  $---$  cim A szótárstack következő szabad helyének cim-ét adja vissza. **FORTH HEX** ----Attérés tizenhatos számrendszerre. → BASE

 $-69 -$ 

**FORTH HOLD**  $kar$   $---$ Képszerű kilratás szerkesztésénél a kar kódú karakter behelyezése a kimenő karaktersorozatba.  $\rightarrow$   $\langle\frac{1}{2},\frac{1}{2}\rangle$ **FORTH**  $\mathbf{I}$  $---n$ Az aktuálisan tesbelső DO-ciklus ciklusváltozóját teszi a stackre. **EDITOR**  $\mathbf{I}$  $SOP$  ---A PAD tartalmát beszúrja az aktuális screen sor-adik sorába.  $\rightarrow$  A  $I^{\prime}$ **FORTH**  $---n$ Az aktuálisan lesbelső DO-ciklus ciklusváltozójának vésértékét teszi a stackre.  $cim$   $---$ **FORTH** ID. A cim névmezőjű szó nevét irja ki. P.FORTH  $IF$  $L$  ---Használata: : név ... IF tev.1 ELSE tev.2 ENDIF ... ; Feltételes elásaztatás bevezető utasitása. Ha l isaz, a tev.i rész hajtódik vésre, essébként a tev.2, majd mindkét esetben az ENDIF után folytatódik a prosramvésrehajtás. IMMEDIATE ---**FORTH** A legutoliára definiált szó IMMEDIATE tirusú lesz, azaz definició törzsében is végrehajtódik, és nem kerül

Leforditásra.

**FORTH INPUT** --- n vass u Beolvas ess essszeres rontossású számot a billentsüzetröl. Túl nass szám mesadása esetén hibaüzenetet ad! **FORTH**  $---$  and vasy d INPUT. Beolvas esu durta rontossású számot a billentuüzetröl. **FORTH**  $--- n$  $\mathbf{J}$ Az aktuálisan belülröl a második mélységű DO-ciklus ciklusváltozóját teszi a stackre. **FORTH** J,  $--- n$ Az aktuálisan belülröl a második mélysésű DO-ciklus ciklusváltozójának vésértékét teszi a stackre. **FORTH** K.  $---n$ Az aktuálisan belülröl a harmadik mélysésű DO-ciklus ciklusváltozóját teszi a stackre. **FORTH**  $K^*$  $--- n$ Az aktuálisan belülröl a harmadik mélysésű DO-ciklus ciklusváltozójának vésértékét teszi a stackre. FORTH  $---$  kar **KEY** A következő besérelt karakter kódját teszi a stackbe. Mindenkérren vár ess beirást! **EDITOR**  $\frac{1}{2}$ L. Az aktuális screent a kérernyöre listázza. **FORTH** --- cim **LATEST** A lesutoliára definiált szó névmezejének cim-ét adja vissza.

 $\mathcal{L}_{\mathcal{A}}$ 

 $-71 -$ 

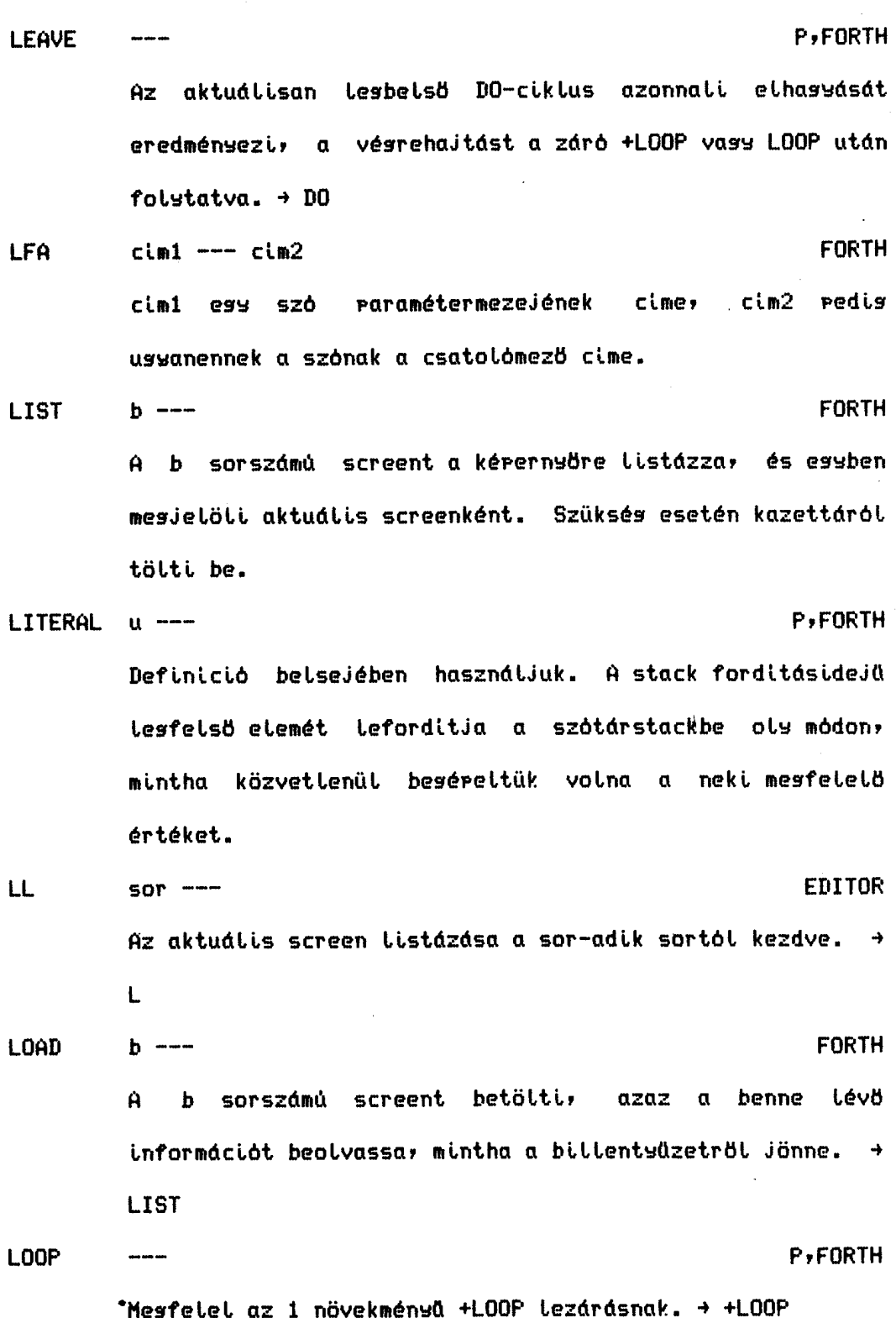

wang ma

 $\mathbf{r}_\mathrm{c}$ 

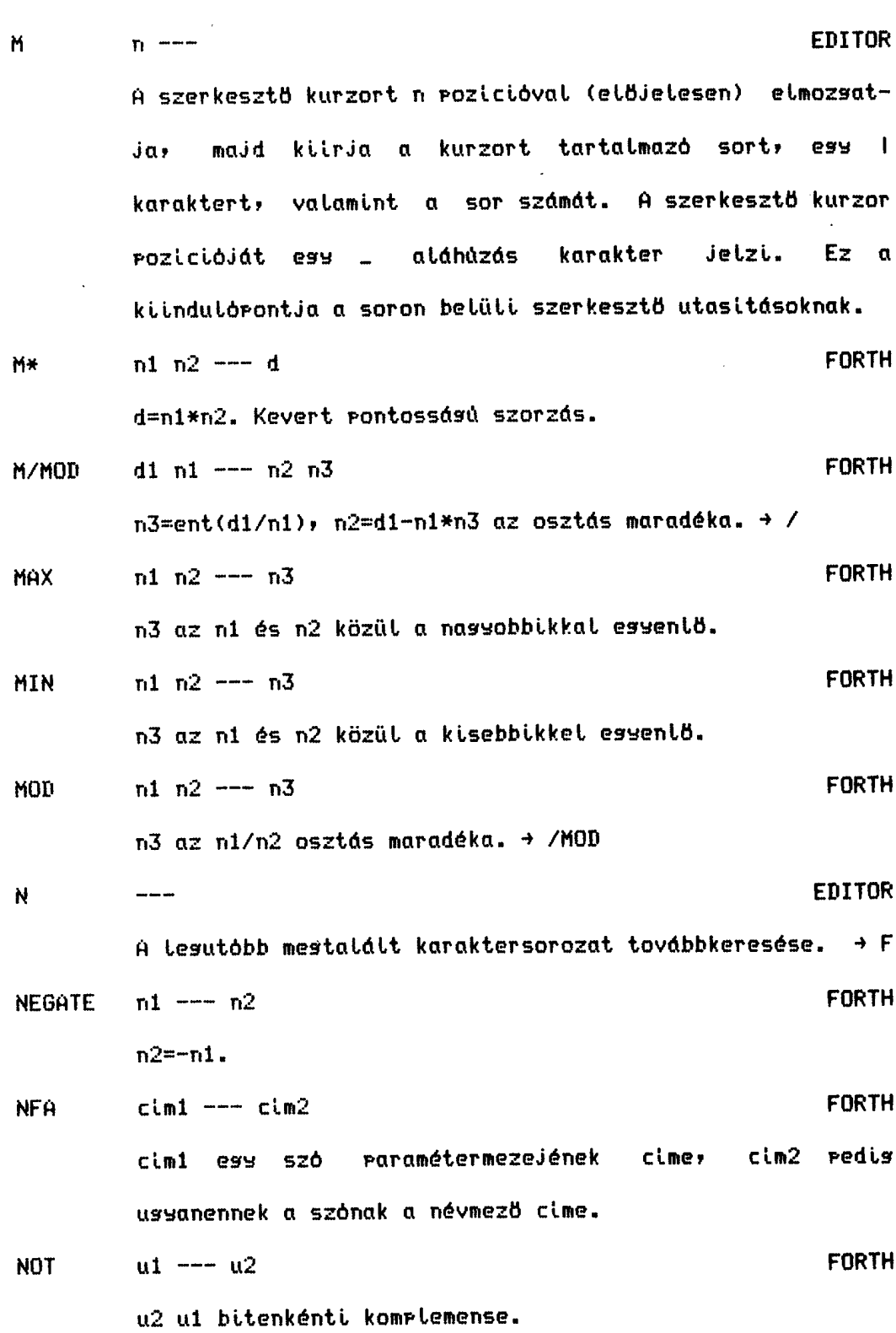

**COSY** 

 $\ddagger$ 

 $\bar{\bar{\bar{z}}}$ 

÷ š. PRIMO FORTH

 $-73 -$ 

 $\mathcal{N}_{\mathbf{q}_i}$ 

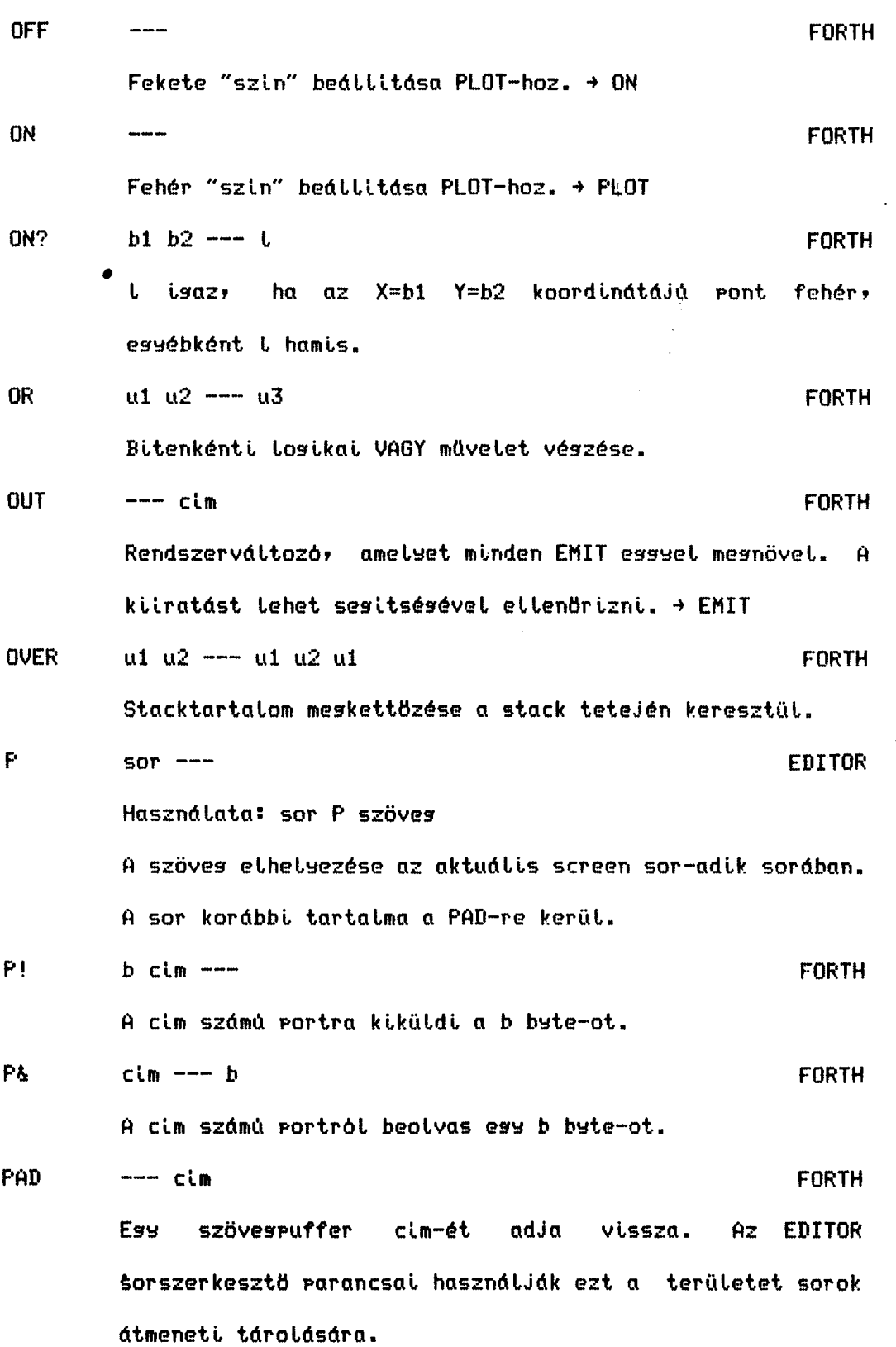

**COSY** 

 $\bar{\gamma}$ 

 $\blacksquare$ 

- **FORTH** PFA.  $cim1$  ---  $cim2$ cim1 ess szó névmezejének cime, cim2 redis ussanennek a szónak a raramétermező cime.
- **FORTH**  $\ln u \cdot u1$  ---  $\ln u2$ **PICK** Ha a stack lesfölsö szintjét 0-val jelöljük, mielött ui rákerült volna, akkor az utasitás ul helyére a stack ul métysésü elemét ismétli mes. Pl.: 0 PICK = DUP 1 PICK = OVER.
- **FORTH PLOT**  $b1 b2$  ---A lesutoljára kiadott ON vass OFF utasitásnak mesfelelően az X=b1 Y=b2 koordinátájú pontot kissújtja vass eloltja. Kissájtás az ON utasitás hatására következik be, bekarcsoláskor ez az alarállarot.

**FROMPT**  $\frac{1}{2}$  and  $\frac{1}{2}$  **FORTH** 

Használata: PROMPT kar.

Hatására az aktuális keresési szótár bejelentkező karaktere kar. Lesz. Amennyiben nem adunk meg karaktert, ez a szótár nem ad bejelentkezést.

**FORTH** R.  $---$ u A return stack tetejének tartalmát átmásolja a raraméter stackbe.

**EDITOR**  $\mathsf R$  $SOP$  ---Az aktuális screen sor-adik sorát fölcseréli a PAD-en Levö karaktersorozattal. Az eredeti sor a PAD-en mesörzödik.

 $\mathcal{L}_{\mathcal{A}}$ 

 $-75 -$ 

 $\sim$ 

 $\mathcal{A}^{\mathcal{A}}$ 

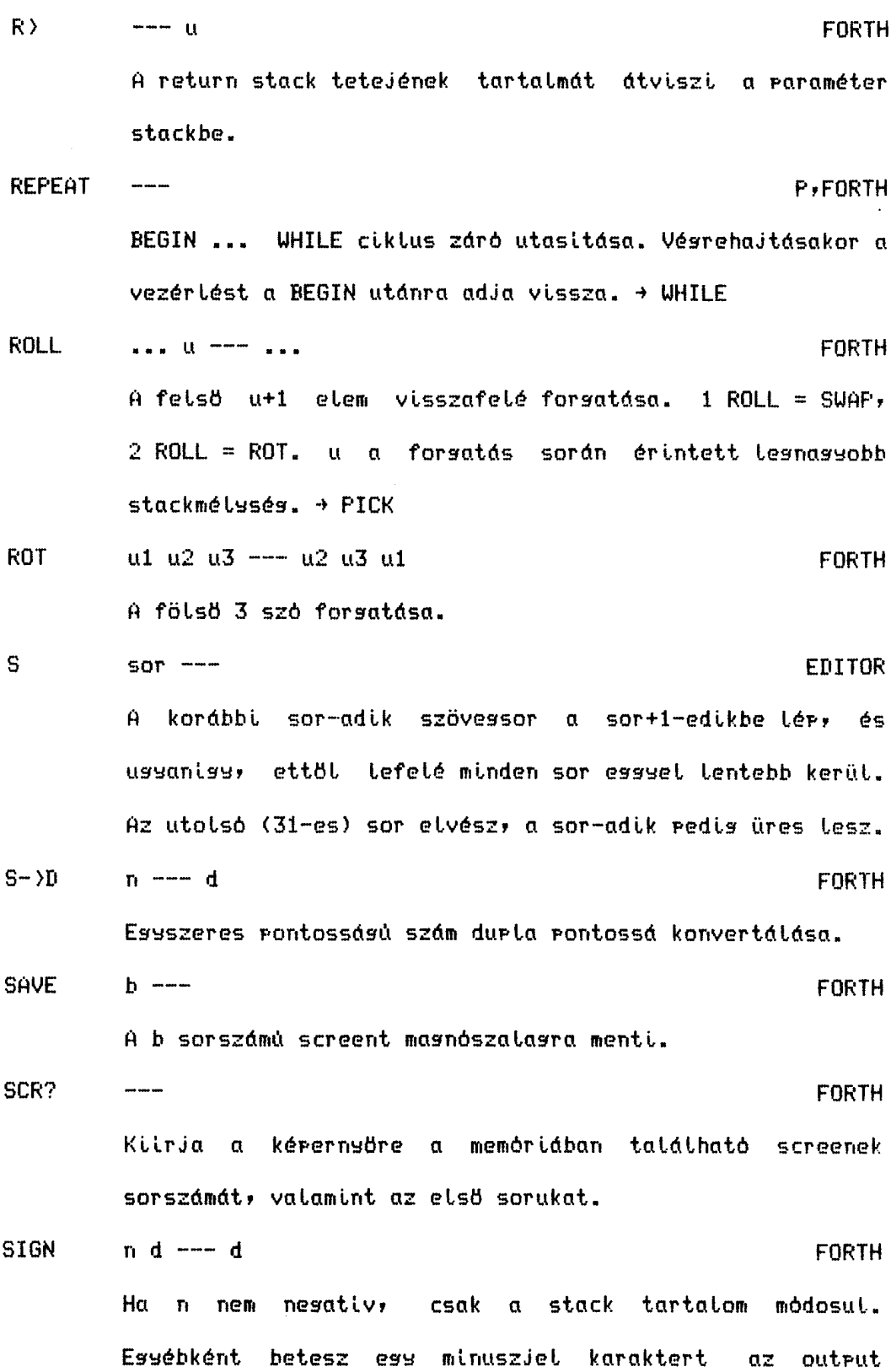

 $\equiv$ 

 $putfree. \rightarrow HOLD$ **SL** المصما **EDITOR** A szerkesztö kurzort tartalmazó sor környékét listázza  $ki. \rightarrow L$  $\overline{\phantom{a}}$ **SMUDGE FORTH** A lesutoljára definiált szó "smudse-bitjét" invertálja mes, ezzel mesakadálsozva vass lehetövé téve a szó mestalálását kereséskor. **FORTH SPACE**  $\sim$   $\sim$   $\sim$ Ess szóköz karaktert ir a képernső aktuális poziciójába. **SPACES**  $\mathbf{u}$   $\mathbf{v}$ **FORTH** u darab szóköz karaktert ir a kérernyö aktuális roziciójától kezdve. **SWAP**  $ut$   $u2$  ---  $u2$   $ut$ **FORTH** A stack felső két elemét mescseréli. **SYSTEM**  $\frac{1}{2}$ P, FORTH A rendszerszavakat tartalmazó szótár neve. A kezdő programozó számára érdektelen vagy "veszélyes" szavakat találhatjuk itt.  $\mathsf{T}$  $SOP$  ---**EDITOR** A sor-adik szövegsor elejére állitja a szerkesztö kurzort.  $\rightarrow$  M **FORTH TASK**  $\begin{array}{c} \begin{array}{c} \begin{array}{c} \begin{array}{c} \end{array} \\ \end{array} \end{array} \end{array} \end{array}$ Nem csinál semmit, de el lehet felejtetni.

 $BME - KSZK$ 

 $-77 -$ 

**FORTH** TEST  $b$  ---A b-edik screent összehasonlitja a memóriában levő azonos sorszámú screennel. Eltérés esetén hibaüzenetet ad. P,FORTH **THEN**  $\frac{1}{2}$ Az ENDIF másik neve.  $\rightarrow$  ENDIF **TILL EDITOR**  $\frac{1}{2}$ Használata: TILL szöves A szerkesztő kurzortól kezdve a szöves véséis törli a karaktereket. Ha az adott szöves nincs a kurzort tartalmazó sorban, hibajelzést karunk, ekkor a kurzor a következő sor elejére áll. **EDITOR** TOP<sup>1</sup>  $\cdots$ A szerkesztő kurzort a screen első sora első karaktere elé állitja. FORTH **TYPE** cim b ---A cim-töl kezdve b darab karaktert ir a képernyöre. **FORTH** U\* I  $ut$   $u2$  ---  $u3$  $u3=u1*u2.$  + \* FORTH U.  $u = -$ Elöjettelen szám kiiratása.  $\rightarrow$ . **FORTH** U/MOD  $u1$   $u2$  --  $u3$   $u4$ u4=u1/u2 lefele kerekitve, u3=u1-u2\*u4 az osztás maradéka. Nullával osztás esetén hibajelzést ad! **FORTH** UK.  $u1$   $u2$  ---  $u$ L isaz, ha ul(u2, essébként hamis.

 $\mathcal{L}_{\mathcal{C}}$ 

FÜGGELEK

**BRANCH** 

i<br>S

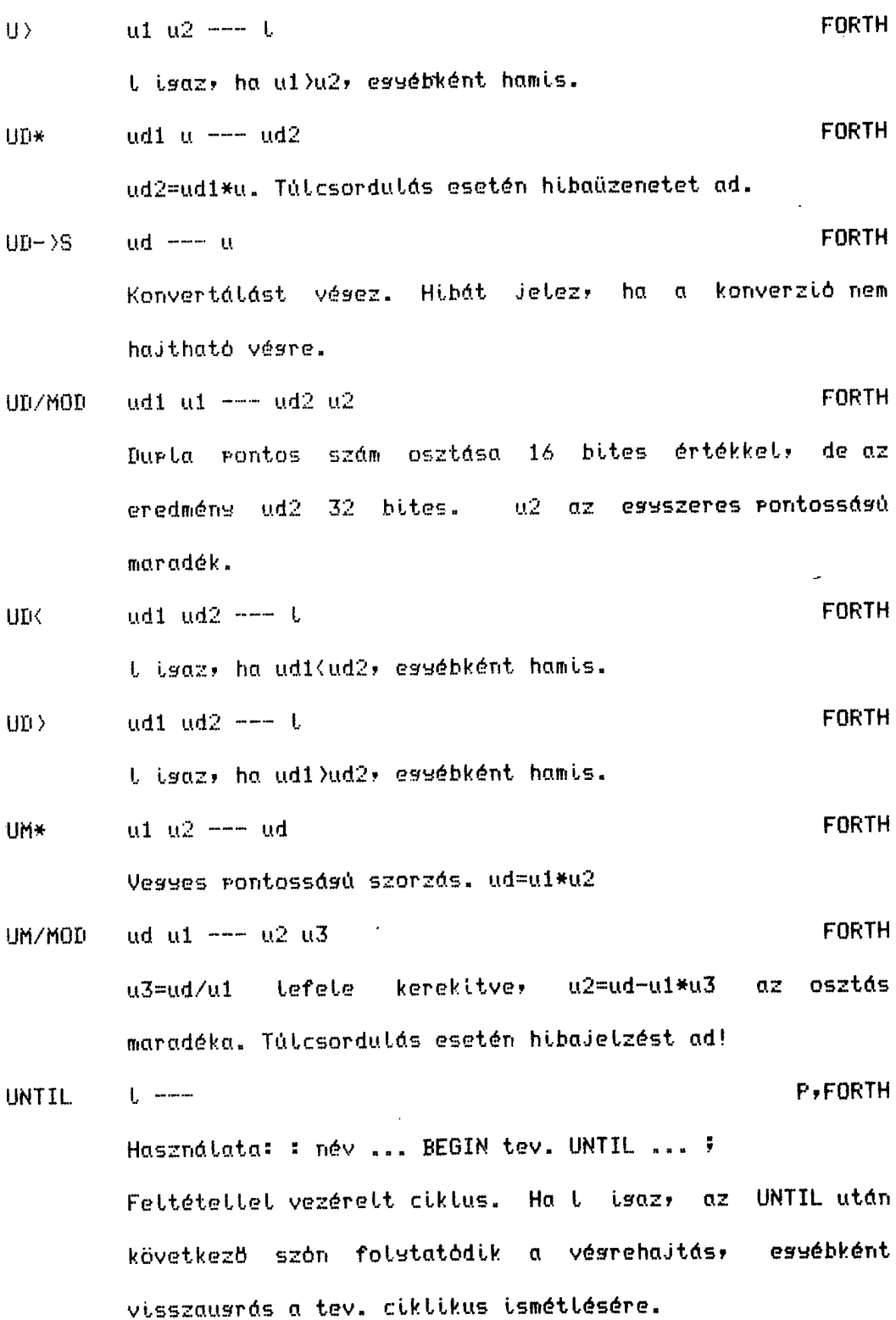

 $-79 -$ 

VARIABLE u ---**FORTH** Használata: u VARIABLE név u kezdőértékű név nevű változó definiálása, a késöbbi. vésrehajtásakor a tárolt érték cimét teszi a stackbe.  $\frac{1}{2}$ **VLIST FORTH** A szótári elemek nevének kilistázása az aktuális keresési szótártól indulva.  $VOC$ .  $\frac{1}{2}$ **FORTH** Az aktuális definiciós szótár nevét irja ki. VOCABULARY ---**FORTH** Használata: VOCABULARY név Új szótár definiálása név néven. A név késöbbi vésrehajtásakor a név szótár lesz az aktuális keresési szótár. **UHILE**  $L$  ---P,FORTH Használata: : név .. BEGIN .. WHILE tev. REPEAT .. ; Feltétellel vezérelt ciklus, elején történő vizssálattal. Amennsiben t hamis, a vezértés átadódik a REPEAT mösötti részre, azaz ethassjuk a ciklust. Essébként a tev. vésrehajtásra kerül, majd a REPEAT-nél-visszausrunk a kezdő BEGIN után.  $\mathsf{X}$  $---$  cim **FORTH** Az aktuális srafikus, kilratási, pozició, X koordinátáját

tartalmazó változó cimét adja.

 $\bar{z}$ 

FÜGGELEK

 $\sqrt{2}$ 

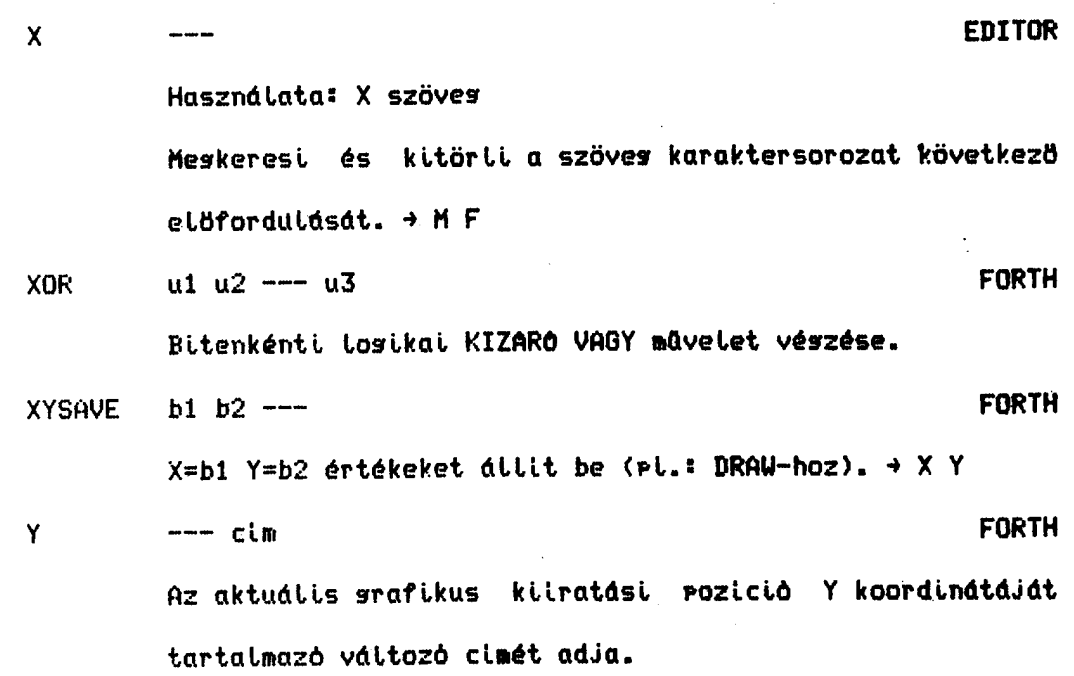

Forgalmazó:<br>ELEKTROMODUL 1132 Budapest, Victor Hugo u. 13–15.<br>Telefon: 495-340 ● Telex: 22-5154

Menedzser: MTA-SZTAKI COSY MŰSZAKI FEJLESZTŐ LEÁNYVÁLLAŁAT **BUDAPEST 5.** Pf.: 690 1365